KfK 4292 Julf1987

# 3D Monte Carlo-Simulation der · Molekelbewegung und der Wärmestrahlung in Vakuum-Behältern Rechenprogramm MOVAK3D -

G. Class Institut für Reaktorentwicklung Projekt Kernfusion

Kernforschungszentrum Karlsruhe

 $e^t - \pi$ 

 $\mathcal{L}$ 

# KERNFORSCHUNGSZENTRUM KARLSRUHE Institut für Reaktorentwicklung Projekt Kernfusion

KfK 4292

3D Honte Carlo-Simulation der Molekelbewegung und der Wärmestrahlung in Vakuum-Behältern - Rechenprogramm MOVAK3D -

G. Class

Kernforschungszentrum Karlsruhe GmbH, Karlsruhe

 $\mathbf{v}$ 

Als Manuskript vervielfältigt Für diesen Bericht behalten wir uns alle Rechte vor

 $\label{eq:2.1} \mathcal{L}^{\mathcal{A}}_{\mathcal{A}}(\mathcal{A})=\mathcal{L}^{\mathcal{A}}_{\mathcal{A}}(\mathcal{A})=\mathcal{L}^{\mathcal{A}}_{\mathcal{A}}(\mathcal{A})=\mathcal{L}^{\mathcal{A}}_{\mathcal{A}}(\mathcal{A})$ 

 $\chi$ 

 $\label{eq:2.1} \frac{1}{\sqrt{2\pi}}\int_{\mathbb{R}^{2}}\left|\frac{d\mathbf{r}}{d\mathbf{r}}\right|^{2}d\mathbf{r}d\mathbf{r}$ 

 $\Delta \sim 10^{-10}$ 

Kernforschungszentrum Karlsruhe GmbH Postfach 3640, 7500 Karlsruhe 1

**ISSN 0303-4003** 

3D Monte Carlo-Simulation of Molecular Movement and Heat Radiation in Vacuum Devices - Computer Code MOVAK3D -

#### Abstract

For fusion reactors the accuracy of design of the vacuum flow channels is important because its exerts an influence on tritium breeding and neutron shielding due to the neutron leackage. In these channels the motion of the gas molecules is determined mainly by molecular diffusion with very long free paths. If cryopumps are used the shine through of thermal radiation must also be taken into account. The quantitative analysis of these phenomena is preferably performed by means of Monte Carlo Methods, which also provide the possibility of taking into account a finite free path of the gas particles.

The threedimensional MOVAK3D computer code for simulation of these phenomena is written in PL/I and verified using published data. Computer aided input of model data is performed interactively either under IBM-TSO or at a microprocessor (IBM PC-AT). The data files are exchangeable between the IBM-mainframe and IBM-PC computers. Both computers are capable of producing plots of the elaborated channel model. For testing purposes the simulating computation can likewise be run interactively, whereas the production computation can be issued batchwise.

The inner surface of the flowchannel is described by plane areas (triangles, parallelograms) and by surfaces of revolution. By introducing control planes in the flow path a variance reduction and shortening of the computation, respectively, are achieved through particle splitting and russian roulette. After presentation of the fundamentals the results of code verification are explained and, finally, examples of channel models and of the interactive mode are given.

3D Monte Carlo-Simulation der Molekelbewegung und der Wärmestrahlung in Vakuum-Behältern - Rechenprogramm MOVAK3D -

#### Zusammenfassung

Für Fusionsreaktoren ist eine genaue Auslegung der Vakuumströmungskanäle wichtig wegen ihrer Rückwirkung, infolge der Neutronenleckage, auf das Tritium-Brüten und die Neutronenabschirmung. Die Bewegung der Gasmolekeln wird in diesen Kanälen überwiegend durch die molekulare Diffusion bei sehr großen freien Weglängen bestimmt. Wenn Kryo-Pumpen zum Einsatz kommen, muß auch das Durchscheinen der Wärmestrahlung beschrieben werden. Die quantitative Analyse dieser Phänomene erfolgt vorzugsweise mit Hilfe von Monte Carlo Methoden. Hierbei besteht auch die Möglichkeit der Berücksichtigung einer endlichen freien Weglänge der Gaspartikel.

Es wurde in der Programmiersprache PL/I ein dreidimensionales Rechenprogramm MOVAK3D zur Simulation dieser Phänomene erstellt. Die Modelldaten-Eingabe erfolgt rechnergestützt interaktiv entweder unter TSO oder an einem Mikrorechner (IBM PC-AT), wobei die Dateien zwischen IBM-mainframe und IBM-PC-Rechner austauschbar sind. An beiden Rechnern kann das erstellte Kanalmodell als Plot dargestellt werden. Die Simulationsrechnung kann zu Testzwecken interaktiv laufen, während die Produktionsrechnung als Batch abgesetzt werden kann.

Die Innenoberfläche des Strömungskanals wird durch ebene Flächen (Dreiecke, Parallelogramme), sowie durch Rotationsflächen beschrieben. Durch die Einführung von Kontrollflächen im Strömungsweg wird mittels Particle-Splitting und russischem Roulette eine Varianzreduktion bzw. Abkürzung der Rechnung erreicht. Nach einer Darstellung der Grundlagen werden die Ergebnisse der Code-Verifikation erläutert, sowie Beispiele für Kanalmodelle und für die interaktive Arbeitsweise gezeigt.

 $\sqrt{2}$ 

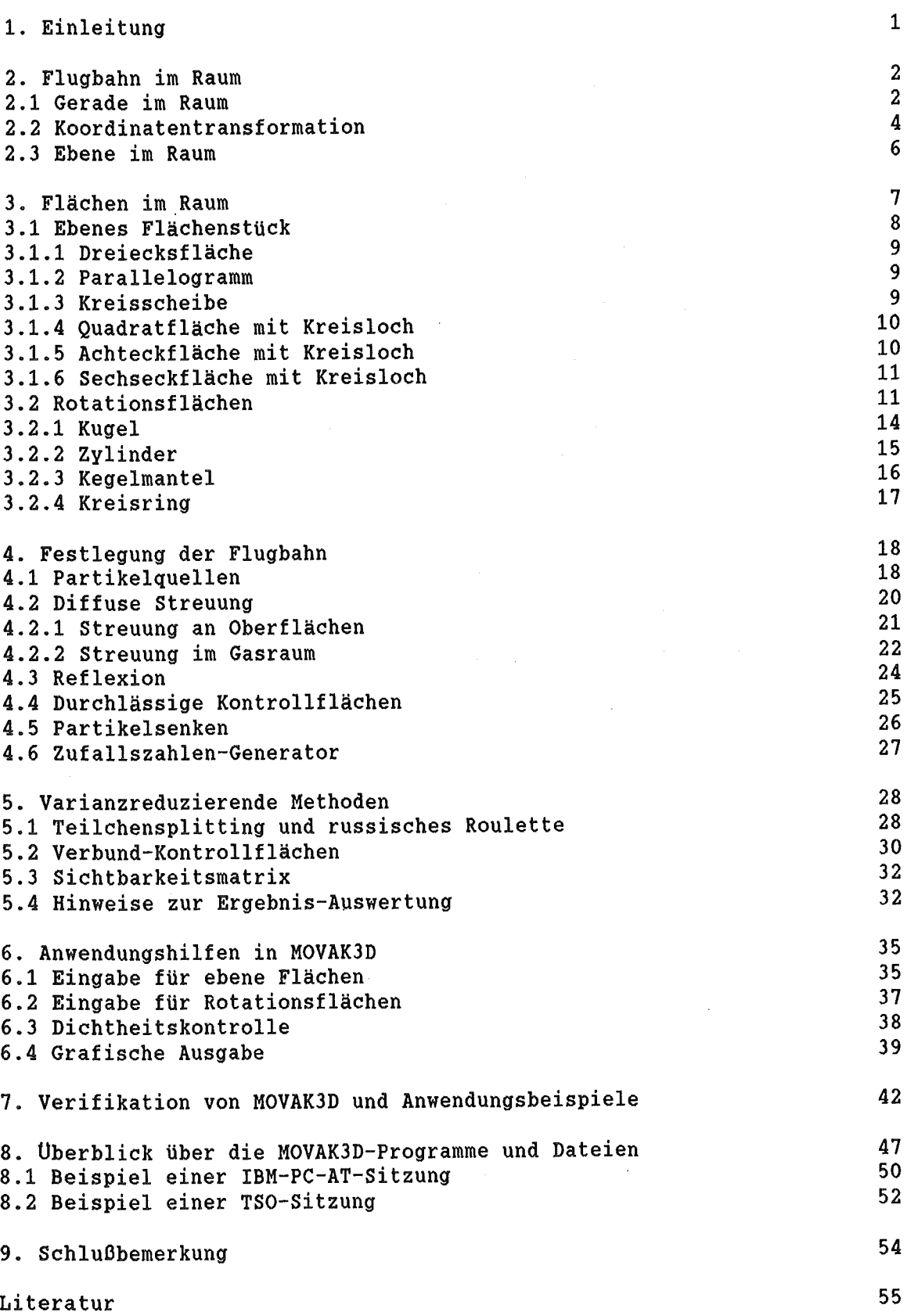

Abb. 2 Definition der Kugelflächen

 $\sim$   $\epsilon$ 

Abb. 1

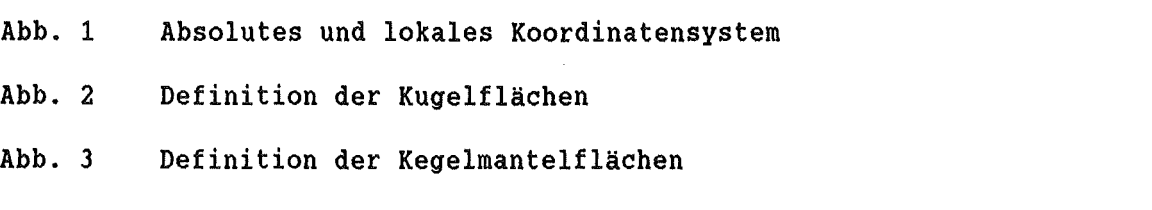

 $\hat{\mathbf{v}}$ 

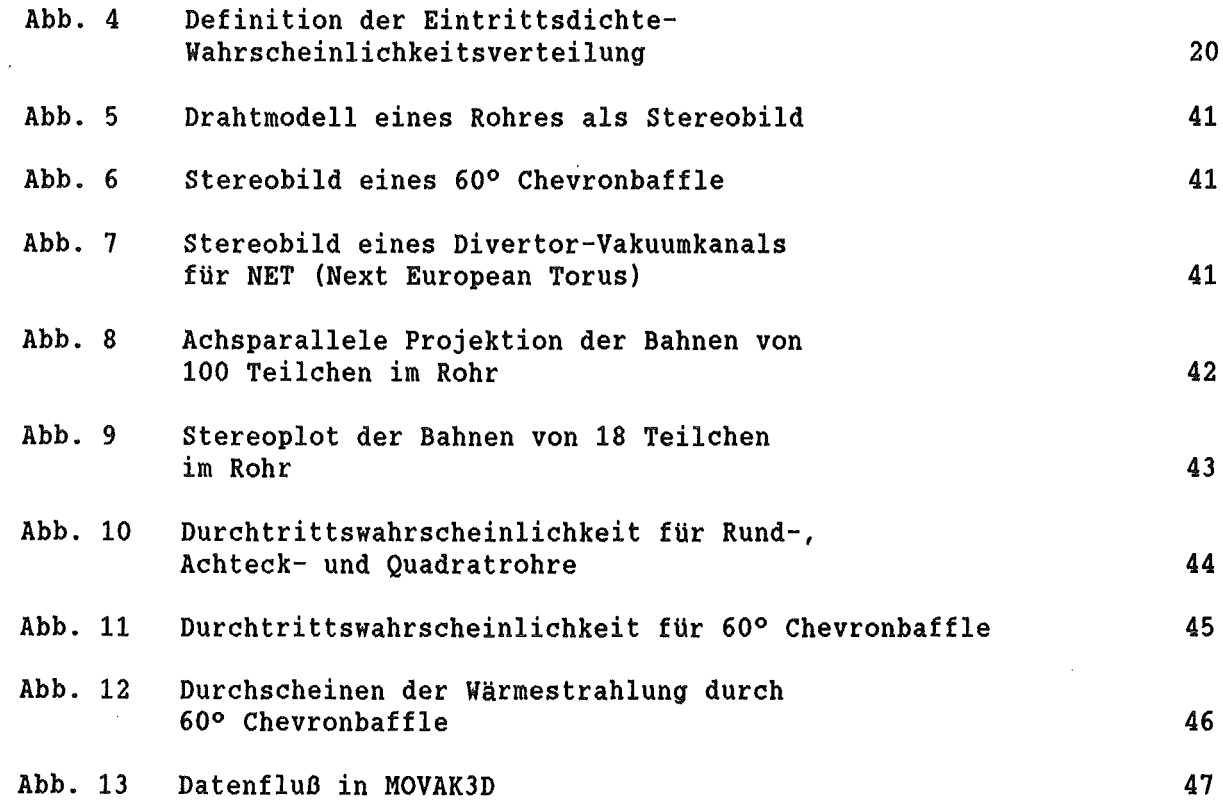

1999)<br>1990

4

14

17

# 1. Einleitung

In Fusionsreaktoren sind im Hochvakuum ungewöhnlich große Gasmengen zu pumpen. Die erforderlichen großen Vakuumkanäle beeinträchtigen das Tritium-Brüten und die Möglichkeiten der Neutronen-Abschirmung. Um diese Einflüsse klein zu halten, werden die Vakuumkanäle den beengten Raumverhältnissen so gut wie möglich angepasst, wodurch recht unregelmäßige Formen der Kanäle entstehen. Das Design eines Fusionsreaktors wird somit auch von den verfügbaren Möglichkeiten und der Genauigkeit der Beschreibung und Auslegung der Hochvakuum-Anlagen mitbestimmt, wobei auch die Kosten für Auslegungsreserven und sogenannte Sicherheitszuschläge beachtlich sind. Die Erarbeitung verbesserter Grundlagen, Methoden und Hilfsmittel für die technische Auslegung ist daher unabdingbar.

Wegen ihrer großen Pumpleistung werden auch Kryo-Pumpen in Betracht gezogen. Bei diesem Pumpentyp muß konstruktiv ein Kompromiß zwischen der Minimierung des Widerstandes für die Gasströmung und der Minimierung der über. den Gaspfad einstrahlenden Wärme (die durch die Baffles "durchscheint") gefunden werden. Diese beiden Forderungen sind durchaus kontrovers, weil der Durchtritt der Gasmoleküle auf ähnliche Weise durch diffuse Rückstreuung an den Wänden erfolgt, wie der Durchtritt der Photonen der Wärmestrahlung, bei der allerdings das Reflexionsvermögen der Wände stets kleiner Eins ist.

Für die Belange der Auslegung ist daher ein flexibles Werkzeug erforderlich, mit dem sich diese wesentlichen Eigenschaften der Vakuumsysteme analysieren lassen. In der Literatur wird hierfür den Monte-Carlo-Methoden der Vorzug, z.B. vor analytischen Verfahren, gegeben /1/.

Im Rahmen der Europäischen Gemeinschaft wurde von Cupini et al. /10/ der ebenfalls auf der Monte Carlo Simulation basierende NIMBUS-Code entwickelt. Die Geometrie-Darstellung in NIMBUS war zunächst nur zweidimensional, außerdem liegt das Schwergewicht in der Beschreibung des Transports und der Wechselwirkung der Teilchen im Fusionsplasma. Für die Anwendung auf reine Vakuumsysteme erschien dieser Code daher als weniger geeignet, weshalb eine eigene Programmentwicklung in Angriff genommen wurde. Dieses Programm muß für die Arbeiten im Kernforschnungszentrum Karlsruhe auf dem Gebiet der Fusionsreaktor-Technologie in einer für zu erwartende Modellerweiterungen hinreichend flexiblen Modeliierung und Handhabbarkeit zur Verfügung stehen.

Zu diesem Zweck wurde daher das Rechenprogramm

MOVAK3D (Molekelbewegung in Vakuumanlagen 1-dimensional) in der Programmiersprache PL/I erstellt. PL/I wurde vor allem deshalb gewählt, weil es für interaktiv arbeitende Programme wegen der umfangreichen I/0-Befehle sehr geeignet ist und weil damit eine kompatible Programmierung auf der KfK-IBM-Rechenanlage und auf einigen bei KfK-IRE vorhandenen Mikrorechnern möglich war.

Die Vorgehensweise im Rechenprogramm MOVAK3D ist so, daß zunächst im Dialogverfahren interaktiv ein Modell der Apparatekontur erstellt und festgehalten wird. In der eigentlichen Monte-Carlo-Rechnung, die sowohl interaktiv, wie auch als Batch laufen kann, werden dann einzelne Teilchen explizit zufallsbestimmt generiert und ihre Lebensgeschichte verfolgt. Aus den Ergebnissen der Simulation vieler Teilchen kann das Verhalten der Gesamtheit statistisch ermittelt werden. Die Genauigkeit der Ergebnisse hängt daher direkt von der Stichprobengröße ab. Für selten eintretende Ereignisse wächst der Rechenaufwand für statistisch signifikante Aussagen erheblich an. Um die Effektivität der Simulation zu erhöhen, wurde auf varianzreduzierende und damit die Rechnung beschleunigende Methoden (Teilchen-Splitting, russisches Roulette) zurückgegriffen.

# 2. Flugbahn im Raum

Die Flugbahn von Molekeln (Neutralteilchen) im Raum verläuft zwischen den Kollisionen mit Wandungen oder anderen Molekeln in hinreichender Näherung stets geradlinig (der Gravitationeinfluß kann wegen der in Bezug zu den freien Weglängen hohen Teilchengeschwindigkeit vernachlässigt werden). Das gilt ebenso für Photonen. Zur mathematischen Beschreibung vgl. z.B. Szabo /2/, Rothe /3/, Dubbel /4/.

# 2.1 Gerade im Raum

Die Darstellung der Flugbahn erfolgt in einem rechtsdrehenden kartesischen Koordinatensystem  $\{O;e_{\overline{X}},e_{\overline{Y}},e_{\overline{Z}}\}$  mit dem Ursprung  $O$  und den Koordiantenachsen  $e_{\mathbf{x}^{\prime}}e_{\mathbf{y}}$  und  $e_{\mathbf{z}}$ . Die Gleichung einer Geraden durch den Punkt  $P_{\mathbf{y}}\{x_{\mathbf{y}^{\prime}},y_{\mathbf{y}^{\prime}}\mathbf{z}_{\mathbf{y}}\}$  lautet

 $-2 -$ 

in Parameterdarstellung

 $\mathcal{L}^{\text{max}}_{\text{max}}$ 

$$
\vec{r} = P_I + g \cdot \vec{r}_V \tag{1}
$$

wobei  $\vec{r}$  der Radiusvektor, g der skalare Parameter und  $\vec{r}_v$  ein Richtungsvektor sind.

Der Richtungsvektor kann durch seine Richtungskosinusse angegeben werden

$$
\vec{r}_{V} = \{\cos \alpha, \cos \beta, \cos \gamma\} \quad . \tag{2}
$$

Dabei sind  $\alpha$ ,  $\beta$  und  $\gamma$  die Winkel, die vom Vektor  $\vec{r}_{_{\small{V}}}$  und den Achsen  ${\rm x},\,$   ${\rm y}$  und  ${\rm z}$ eingeschlossen werden.

Die Gerade kann auch mit Hilfe eines zweiten Punktes nach

$$
\vec{r} = P_I + k \cdot (P_2 - P_I) \tag{3}
$$

festgelegt werden. Ist

 $\mathcal{L}_{\mathcal{A}}$ 

$$
L = \sqrt{(x_2 - x_1)^2 + (y_2 - y_1)^2 + (z_2 - z_1)^2}
$$
 (4)

der Betrag des Vektors *P 1 P2* , dann sind

$$
\begin{array}{rcl}\n\cos \alpha & = & \left(\frac{x_2 - x_1}{L}\right) \\
\cos \beta & = & \left(\frac{y_2 - y_1}{L}\right) \\
\cos \gamma & = & \left(\frac{z_2 - z_1}{L}\right)\n\end{array} \tag{5}
$$

die zugehörigen Richtungskosinusse. Für die skalaren Parameter in den Gln. 1 und 3 gilt  $k = g/L$ .

 $\sim$ 

 $-3 -$ 

# 2.2 Koordinatentransformation

Ist  $\{O^{\star}; e^{\star}_{X}, e^{\star}_{V}, e^{\star}_{Z}\}$  ein zweites kartesisches Koordinatensystem (mit 'gekennzeichnet, siehe Abb. 1), dann besteht folgender Zusammenhang zwischen beiden Systemen:

$$
x' = x'_0 + x \cdot \cos \alpha_x + y \cdot \cos \beta_x + z \cdot \cos \gamma_x
$$
  
\n
$$
y' = y'_0 + x \cdot \cos \alpha_y + y \cdot \cos \beta_y + z \cdot \cos \gamma_y
$$
  
\n
$$
z' = z'_0 + x \cdot \cos \alpha_z + y \cdot \cos \beta_z + z \cdot \cos \gamma_z
$$
\n(6)

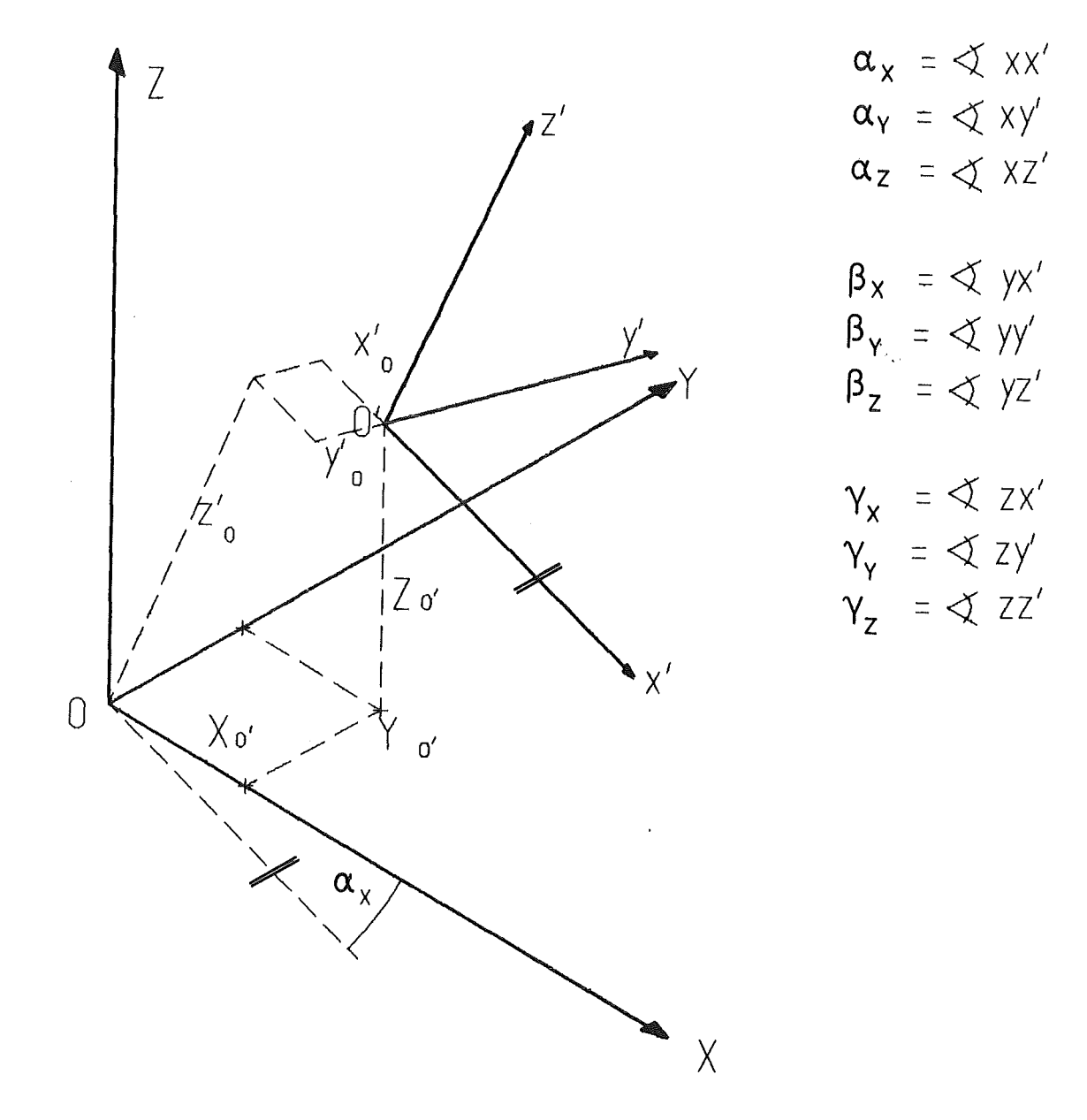

Abb. 1 Absolutes- und lokales Koordinatensystem

- 4 -

*bzw.* 

$$
x = x_0 + x' \cos \alpha_x + y' \cos \alpha_y + z' \cos \alpha_z
$$
  
\n
$$
y = y_0 + x' \cos \beta_x + y' \cos \beta_y + z' \cos \beta_z
$$
  
\n
$$
z = z_0 + x' \cos \gamma_x + y' \cos \gamma_y + z' \cos \gamma_z
$$
\n(7)

Dabei sind  $\alpha_{x'}$ ,  $\alpha_{y'}$ ,  $\alpha_{z'}$ ,  $\beta_{x'}$ ,  $\beta_{y'}$ ,  $\beta_{z'}$ ,  $\gamma_{x'}$ ,  $\gamma_{y'}$ , und  $\gamma_{z}$  die Winkel zwischen den Achsen *xx', xy', xz', yx', yy', yz', zx', zy'* und zz'.

Zwischen den Kosinussen dieser Winkel bestehen folgende Zusammenhänge

$$
\begin{array}{rcl}\n\cos \alpha_x &=& \cos \beta_y \cdot \cos \gamma_z - \cos \gamma_y \cdot \cos \beta_z \\
\cos \beta_x &=& \cos \gamma_y \cdot \cos \alpha_z - \cos \alpha_y \cdot \cos \gamma_z \\
\cos \gamma_x &=& \cos \alpha_y \cdot \cos \beta_z - \cos \beta_y \cdot \cos \alpha_z\n\end{array}\n\bigg\} \tag{8}
$$

$$
\begin{array}{rcl}\n\cos \alpha_y &=& \cos \beta_z \cdot \cos \gamma_x - \cos \gamma_z \cdot \cos \beta_x \\
\cos \beta_y &=& \cos \gamma_z \cdot \cos \alpha_x - \cos \alpha_z \cdot \cos \gamma_x \\
\cos \gamma_y &=& \cos \alpha_z \cdot \cos \beta_x - \cos \beta_z \cdot \cos \alpha_x\n\end{array}\n\right\}\n\tag{9}
$$

$$
\begin{array}{rcl}\n\cos \alpha_z &=& \cos \beta_x \cdot \cos \gamma_y - \cos \gamma_x \cdot \cos \beta_y \\
\cos \beta_z &=& \cos \gamma_x \cdot \cos \alpha_y - \cos \alpha_x \cdot \cos \gamma_y \\
\cos \gamma_z &=& \cos \alpha_x \cdot \cos \beta_y - \cos \beta_x \cdot \cos \alpha_y\n\end{array}\n\right\}\n\tag{10}
$$

die sich aus der Orthogonalität der Koordiantensysteme herleiten lassen.

Für die Transformation der Richtungskosinusse aus dem  $\{O^t; e^i_X, e^i_V, e^i_Z\}$ -System in das {O; $e_{\chi}^{} ,e_{\chi^{\prime}}^{} e_{Z}^{}$ }-System gilt entsprechend Gl. 7

cos *a.* = cos *a.'* •COS *a.* + cos *{J'* •COS *a.* <sup>+</sup>cos ;' •COS *a.*   $\left\{\n \begin{array}{ccc}\n x + \cos \beta & \cos \alpha_y + \cos \gamma & \cos \alpha_z \\
 x + \cos \beta & \cos \beta_y + \cos \gamma & \cos \beta_z\n \end{array}\n \right\}$ , cos  $\beta$  = cos  $\alpha' \cdot \cos \beta_x + \cos \beta' \cdot \cos \beta_y + \cos \gamma' \cdot \cos \beta_z$ , (11) cos  $\gamma$  = cos  $\alpha' \cdot \cos \gamma_x + \cos \beta' \cdot \cos \gamma_y + \cos \gamma' \cdot \cos \gamma_z$ 

und für die umgekehrte Transformation wird gemäß Gl. 6

$$
\begin{array}{rcl}\n\cos \alpha' & = & \cos \alpha \cdot \cos \alpha_x + \cos \beta \cdot \cos \beta_x + \cos \gamma \cdot \cos \gamma_x \\
\cos \beta' & = & \cos \alpha \cdot \cos \alpha_y + \cos \beta \cdot \cos \beta_y + \cos \gamma \cdot \cos \gamma_y \\
\cos \gamma' & = & \cos \alpha \cdot \cos \alpha_z + \cos \beta \cdot \cos \beta_z + \cos \gamma \cdot \cos \gamma_z\n\end{array}\n\right\} \tag{12}
$$

#### 2.3 Ebene im Raum

Eine Ebene ist im Raum durch drei Punkte  $P_{\overline{I}}$ ,  $P_{\overline{2}}$  und  $P_{\overline{3}}$  festgelegt, wobei vorausgesetzt sei , daß diese drei Punkte nicht auf einer Geraden liegen. Die Richtungskosinusse des Normalenvektors dieser Ebene im  $\{O;e_{x},e_{y},e_{z}\}$ -System ergeben sich mit

$$
A = (y_3^- y_1) \cdot (z_2^- z_1) - (y_2^- y_1) \cdot (z_3^- z_1)
$$
  
\n
$$
B = (z_3^- z_1) \cdot (x_2^- x_1) - (z_2^- z_1) \cdot (x_3^- x_1)
$$
  
\n
$$
C = (x_3^- x_1) \cdot (y_2^- y_1) - (x_2^- x_1) \cdot (y_3^- y_1)
$$
\n(13)

und

$$
L_n = \sqrt{A^2 + B^2 + C^2}
$$
 (14)

zu

$$
\begin{cases}\n\cos \alpha_n = A/L_n \\
\cos \beta_n = B/L_n \\
\cos \gamma_n = C/L_n\n\end{cases}
$$
\n(15)

Für die weiteren Betrachtungen ist die Orientierung der Flächen relativ zum Innenraum der zu modellierenden Apparatekontur von Wichtigkeit. Dazu wird festgesetzt, daß sich die in der MOVAK3D-Simulation zu verfolgenden Partikelflugbahnen ausschließlich auf der Innenseite der eine geschlossene Apparatekontur bildenden Fläche bewegen.

Definition: Bei Blickrichtung auf die Ebene mit den drei Punkten *P <sup>1</sup> , P2* und *P3*  weist der Normalenvektor dann auf den Beobachter zu, wenn die drei Punkte in aufsteigender Folge rechtsdrehend angeordnet sind. Für die Modellierung in MOVAK3D wird diese Beobachterseite als "Innenseite" der Apparatekontur definiert.

(Hilfsvorstellung: Bei rechtsdrehender Punktanordnung "bohrt" der Beobachter mit einem üblichen rechtsschneidenden Bohrer "von der Innenseite her in die Wand".)

Auf die so durch drei Punkte festgelegt Ebene soll ein Koordinatensystem

 ${^{\{O\}};e^*_X,e^*_Y,e^*_Z\}}$  so gestellt werden, daß der Ursprung  $O^*$  mit dem Punkt  $P_1\{x_1, y_1, z_1\}$ , die z'-Achse (= der Vektor  $e^{\prime}_{z}$ ) mit dem Normalenvektor dieser Ebene, sowie die *x*'-Achse (= der Vektor  $e_{\textbf{x}}^{\text{}}$ ) mit der Geraden  $\overline{P_{I}P_{2}}$  zusammenfallen. Durch diese Festlegung ergeben sich folgende Beziehungen für die Richtungskosinusse

$$
\begin{array}{ccc}\n\cos \alpha_{Z} & = \cos \alpha_{n} \\
\cos \beta_{Z} & = \cos \beta_{n} \\
\cos \gamma_{Z} & = \cos \gamma_{n}\n\end{array}
$$
\n(16)

sowie mit

$$
L_{1} = \sqrt{(x_{1} - x_{2})^{2} + (y_{1} - y_{2})^{2} + (z_{1} - z_{2})^{2}}
$$
\n(17)

schließlich

$$
\begin{array}{rcl}\n\cos \alpha_x &=& \left(\frac{x_1 - x_2}{L}\right) L_1 \\
\cos \beta_x &=& \left(\frac{y_1 - y_2}{L_1}\right) L_1 \\
\cos \gamma_x &=& \left(\frac{z_1 - z_2}{L_1}\right) L_1\n\end{array}\n\bigg\} \tag{18}
$$

Die restlichen drei Richtungskosinusse ergeben sich nun aus Gl. 9.

Eine relativ zu der Ebene  $P_{1}P_{2}P_{3}$  gegebene Flugbahn kann damit unter Zuhilfenahme der Gln. 7, 11 und 12 in das "absolute" Koordinatensystem {*O;e<sub>x'</sub>e<sub>y'</sub>*e<sub>z</sub>} umgerechnet werden.

# 3. Flächen im Raum

Um einen Innenraum zu definieren, in dem die Flugbahnen von Molekeln simuliert werden sollen, müssen begrenzende Flächenstücke endlicher Größe im Raum festgelegt werden. Hierfür kommen sowohl ebene, wie auch gekrümmte Flächenstücke in Frage. Mit Dreiecks- und Parallelogramm-Flächenstücken lassen sich bereits beliebige Körperformen angenähert nachbilden, weshalb diesen ebenen Flächenformen ein besonderes Interesse gilt. Da jedoch in technischen Anwendungen Rotationsflächen eine große Rolle spielen, sollen mit gewissen Einschränkungen auch derartige Flächenelemente herangezogen werden.

#### 3.1 Ebenes Flächenstück

Im Abschnitt 2.3 war die Ebene *P 1 PzP3* betrachtet worden. Mit den Parametern *<sup>s</sup>* und *t* lautet die Gleichung dieser Fläche in Komponenten

$$
x = x_1 + s \cdot (x_2 - x_1) + t \cdot (x_3 - x_1)
$$
  
\n
$$
y = y_1 + s \cdot (y_2 - y_1) + t \cdot (y_3 - y_1)
$$
  
\n
$$
z = z_1 + s \cdot (z_1 - z_2) + t \cdot (z_3 - z_1)
$$
\n(19)

Gemäß Gl. 1 lautet die Gleichung der geraden Flugbahn eines Teilchens in Komponenten

$$
x = x_A + g \cdot \cos \alpha
$$
  
\n
$$
y = y_A + g \cdot \cos \beta
$$
  
\n
$$
z = z_A + g \cdot \cos \gamma
$$
\n(20)

FUr den Schnittpunkt der Flugbahn mit der Ebene wird durch Eliminieren der *x, y* und *z* das Gleichungssystem

$$
g \cdot \cos \alpha - s \cdot (x_2 - x_1) - t \cdot (x_3 - x_1) = x_1 - x_4
$$
  
\n
$$
g \cdot \cos \beta - s \cdot (y_2 - y_1) - t \cdot (y_3 - y_1) = y_1 - y_4
$$
  
\n
$$
g \cdot \cos \gamma - s \cdot (z_1 - z_2) - t \cdot (z_3 - z_1) = z_1 - z_4
$$
\n(21)

erhalten. Dieses Gleichungssystem ist nach den Unbekannten *g, s* und t aufzulösen; erweist es sich als (numerisch) singulär, dann ist die Flugbahn (angenähert) parallel zu der Ebene und kein (verwertbarer) Schnittpunkt existiert. In jedem anderen Fall ergibt sich eine Lösung. In Flugrichtung wächst g von Null an, wobei der Wert des Parameters *g* direkt den Flugweg zwischen dem Startpunkt *PA* und dem Schnittpunkt *PS* angibt. Die Koordinatenwerte *xs, Ys* und  $z_{\rm S}$  des Punktes  $P_{\rm S}$  erhält man aus Gl. 20 durch Einsetzen von *g*.

Darüber, ob ein bestimmtes Flächenstück getroffen wurde oder nicht, entscheiden neben der Bedingung *g* > 0 die Werte der Parameter *s* und *t* wie folgt:

# 3.1.1 Dreiecksfläche

Wenn die Bedingungen

$$
0 \leq s, t \leq 1 \qquad \text{und} \qquad 0 \leq s + t \leq 1 \tag{22}
$$

erfüllt sind, dann liegt der Treffer innerhalb der Dreiecksfläche, die durch die Geraden  $\overline{P_1P_2}$ ,  $\overline{P_1P_3}$  und  $\overline{P_2P_3}$  begrenzt wird.

# 3.1.2 Parallelogramm

Sind die Bedingungen

$$
0 \leq s, t \leq 1 \tag{23}
$$

erfüllt, dann liegt der Treffer innerhalb einer Parallelogrammfläche, die durch die Geraden  $\overline{P_I P_2}$ ,  $\overline{P_I P_3}$ ,  $\overline{P_2 P_4}$  und  $\overline{P_3 P_4}$  begrenzt wird. In Komponenten gilt für den Punkt *P4* 

$$
\begin{array}{rcl}\nx_4 & = & x_3 + x_2 - x_1 \\
y_4 & = & y_3 + y_2 - y_1 \\
z_4 & = & z_3 + z_2 - z_1\n\end{array}
$$
\n(24)

da er mit den übrigen drei explizit *gegegebenen* Punkten in einer Ebene liegen muß.

# 3.1.3 Kreisscheibe

Vorausgesetzt ist, daß der Winkel *{P1 P <sup>2</sup>,P1 P 3 ]* 90° beträgt und die Strecken  $\overline{P_I P_2}$  und  $\overline{P_I P_3}$  gleich lang sind. Wenn gilt

$$
|s|, |t| \leq 1 \quad \text{und} \quad \sqrt{s^2 + t^2} \leq 1 \tag{25}
$$

dann liegt der Treffer innerhalb einer Kreisfläche, deren Mittelpunkt *P 1* bildet und deren Radius die Strecke *P 1P <sup>2</sup>*bzw. *<sup>P</sup> 1P3* ist.

#### 3.1.4 Quadratfläche mit Kreisloch

Vorausgesetzt ist, daß der Winkel  $(\overline{P_{I}P_{2}},\overline{P_{I}P_{3}})$  90° beträgt und die Strecken  $\overline{P_I P_2}$  und  $\overline{P_I P_3}$  gleich lang sind. Sind die Bedingungen

$$
|s|, |t| \le 1
$$
 und  $\sqrt{s^2 + t^2} \ge 1$  (26)

erfüllt, dann liegt der Treffer auf der Quadratfläche um die Kreisfläche analog zum vorigen Abschnitt. Die Seiten des Quadrates sind allesamt Tangenten an das Kreisloch mit dem Radius *P 1 P <sup>2</sup>*bzw. *P1 P3* und durch die Kreistangenten in den Punkten  $P_2$  und  $P_3$  festgelegt.

Bei  $\sqrt{s^2 + t^2}$  < 1 tritt das Partikel durch das kreisförmige Loch der Quadratfläche hindurch.

# 3.1.5 Achteckfläche mit Kreisloch

Vorausgesetzt ist, daß der Winkel  $(\overline{P_1P_2},\overline{P_1P_3})$  90° beträgt und die Strecken *P1P2* und *<sup>P</sup> <sup>1</sup>P3* gleich lang sind. Sind die Bedingungen

$$
|s|, |t| \le 1
$$
,  $\sqrt{s^2 + t^2} \ge 1$  and  $|s| + |t| \le \sqrt{2}$  (27)

erfüllt, dann liegt der Treffer auf der Achteckfläche um die Kreisfläche analog zum vorigen Abschnitt. Die Seiten des regelmäßigen Achtecks sind allesamt Tangenten an das Kreisloch mit dem Radius *P 1 P <sup>2</sup>*bzw. *<sup>P</sup> 1 P 3* und durch die Kreistangenten in den Punkten *P2* und *<sup>P</sup> <sup>3</sup>*festgelegt.

Bei  $\sqrt{s^2 + t^2}$  < 1 tritt das Partikel durch das kreisförmige Loch der Achteckfläche hindurch.

#### 3.1.6 Sechseckfläche mit Kreisloch

Vorausgesetzt ist, daß der Winkel  $(\overline{P_{I}P_{2}},\overline{P_{I}P_{3}})$  90° beträgt und die Strecken  $\overline{P_I P_2}$  und  $\overline{P_I P_3}$  gleich lang sind. Die Gerade  $\overline{P_I P_3}$  geht durch eine Ecke des regelmäßigen Sechsecks, und der Punkt *P2* liegt auf der Mitte der entsprechenden Sechseckseite. Sind die Bedingungen

$$
|s| \le 1
$$
,  $\sqrt{s^2 + t^2} \ge 1$  and  $|s| + |t| \cdot \sqrt{3} \le 2$  (28)

erfüllt, dann liegt der Treffer auf der Sechseckfläche um die Kreisfläche analog zum vorigen Abschnitt. Die Sechseckseiten sind allesamt Tangenten an das Kreisloch mit dem Radius  $\overline{P_I P_2}$  bzw.  $\overline{P_I P_3}$ .

Bei  $\sqrt{s^2 + t^2}$  < 1 tritt das Partikel durch das kreisförmige Loch der Sechseckfläche hindurch.

#### 3.2 Rotationsflächen

Damit Rotationsflächen in einfacher Weise an eine Körperkontur aus ebenen Flächen angeschlossen werden können, werden entweder die Kreisscheibe nach Abschnitt 3.1.3, oder die Quadrat-, die Sechseck- bzw. die Achteckfläche mit Kreisloch nach den Abschnitten 3.1.4, 3.1.5 und 3.1.6 als Anschluß verwendet. Die angeschlossene Rotationsfläche muß im allgemeinen auf dem Rand des Kreisloches bzw. der Kreisscheibe dicht aufsitzen. Als Rotationsachse soll die z'-Achse eines Koordinatensystems  $\{O^*; e^*_X, e^*_y, e^*_z\}$  gemäß Abschnitt 2.3 dienen. Mit dieser Festlegung lassen sich bereits ziemlich komplexe Körperformen noch auf relativ einfache Weise beschreiben. Der höhere Aufwand für die Beschreibung der Rotationsflächen wird dadurch mindestens wettgemacht, daß weniger Flächenelemente berechnet werden müssen.

Die Gleichung der hier interessanten Rotationsflächen Zylinder, Kegelmantel und Kugel lautet in der Form  $F(x', y', z') = 0$  im  $\{O'; e^*_{x'} e^*_{y'} e^*_{z}\}$ -System

$$
x^{\prime 2} + y^{\prime 2} - k^2 \cdot (z^{\prime} - z_0^{\prime})^2 - C^2 = 0
$$
 (29)

Der Normalenvektor  $\vec{n}$  wird damit allgemein nach

$$
\vec{n} = \frac{1}{2 \cdot L} \cdot \{F_{X^1} F_{Y^1} F_{Z^1}\}\tag{30}
$$

mit

$$
F_X' = 2 \cdot x'
$$
  
\n
$$
F_Y' = 2 \cdot y'
$$
  
\n
$$
F_Z' = -2 \cdot k^2 \cdot (z' - z'_0)
$$
\n(31)

und

$$
2 \cdot L = \sqrt{F_{X}^{2} + F_{Y}^{2} + F_{Z}^{2}}
$$
 (32)

gebildet. Für die Richtungskosinusse wird

$$
\begin{array}{rcl}\n\cos \alpha'_n &=& x'/L \\
\cos \beta'_n &=& y'/L \\
\cos \gamma'_n &=& -k^2 \cdot (z'-z'_0)/L\n\end{array}\n\bigg\}.
$$
\n
$$
(33)
$$

Der Schnittpunkt einer Geraden (entsprechend Gl. 1, aber durch einen Startpunkt  $P'_A$  anstelle  $P'_1$  mit der Rotationsfläche nach Gl. 29 liefert eine quadratische Gleichung für den Parameter *g,* also zwei Lösungen *g <sup>1</sup>*und *g2* nach

$$
g_{1,2} = \frac{-b \pm \sqrt{b^2 - 4 \cdot a \cdot c}}{2 \cdot a}
$$
 (34)

(nur beim Kegel und beim Zylinder können Sonderfälle mit *b* = 0 und/oder a = 0 auftreten. Bei *a* = 0 wird *g* = *-c/b;* ist dann auch *b* = 0, ist keine Lösung möglich) . Es sind

$$
\begin{array}{rcl}\na & = & \cos^2 \alpha' + \cos^2 \beta' - k^2 \cdot \cos^2 \gamma' \\
b & = & 2 \cdot [x_A \cdot \cos \alpha' + y_A \cdot \cos \beta' - k^2 \cdot (z_A - z_O) \cdot \cos \gamma'] \\
c & = & x_A^2 + y_A^2 - k^2 \cdot (z_A - z_O)^2 - C^2\n\end{array}
$$
\n(35)

Zu beachten ist also, daß die in absoluten Koordinaten bekannte Fluggerade erst in das lokale Koordinatensystem zu transformieren ist, bevor die Gln. 34 ff. benutzt werden.

Ein reeller Schnittpunkt kann (außer bei den erwähnten Sonderfällen) nur vorliegen, wenn

$$
b^2 - 4 \cdot a \cdot c \geq 0 \tag{36}
$$

Da die Flugrichtung nur für von Null wachsende Werte von g definiert ist, liegt ein in Betracht zu ziehender Schnittpunkt vor, wenn

$$
g_{\overline{1}} \rightarrow 0 \quad \text{oder} \quad g_{\overline{2}} \rightarrow 0 \tag{37}
$$

Treffen die Bedingungen Gln. 36 und 37 zu, dann wird

$$
z_S' = z_A' + g \cdot \cos \gamma' \tag{38}
$$

berechnet und überprüft, ob der Schnittpunkt im realisierten Teil der Rotationsfläche zwischen den axialen Begrenzungen liegt. Es kann stets maximal nur ein Schnittpunkt existieren, der allen genannten Bedingungen genügt.

Weitere Einzelheiten für die Fälle Kugel, Zylinder und Kegelmantel sind in den folgenden Abschnitten dargelegt. Nach der endgültigen Trefferermittlung sind ggf. die Koordinatenwerte des Treffers und die Richtungskosinusse der Flächenormale an der Trefferstelle wieder in das absolute {*O;e<sub>x'</sub>*e<sub>y'</sub>e<sub>z</sub>}-System zurückzutransformieren. Um Rechenschritte einzusparen ist es jedoch besser, die ganze Reflexions-, Streu- und Trefferberechnung ausschließlich in den lokalen Koordinaten durchzuführen, solange das Teilchen nicht wieder die Basis-Lochfläche durchdrungen hat. In diesem Fall werden also nur die Richtungskosinusse der neuen Flugbahn und die Daten des neuen Startpunktes beim Durchtritt durch die Basis-Lochfläche transformiert.

Die Innenseite der Apparatekontur liege bei positiver Orientierung der Rotationsflächen immer auf der Seite der Rotationsachse.

# 3.2.1 Kugel

Für die Konstanten in Gl. 29 gilt  $k^2 = -1$  und  $C = R$ , wobei R den Radius der Kugelfläche darstellt. Ist gemäß Abb. 2 r der Radius an der Anschlußstelle mit dem angenommenen Koordinatenwert  $z' = 0$  (z.B. die Quadratscheibe mit Kreisloch), dann liefert

$$
z_0' = \pm \sqrt{R^2 - r^2} \tag{39}
$$

die Lage des Mittelpunktes der Kugel. Damit dieser reell wird, muß offensichtlich *R* ≥ *r* sein. Für die Kugel ist nur eine Öffnung zum Anschluß an andere Flächen vorgesehen.

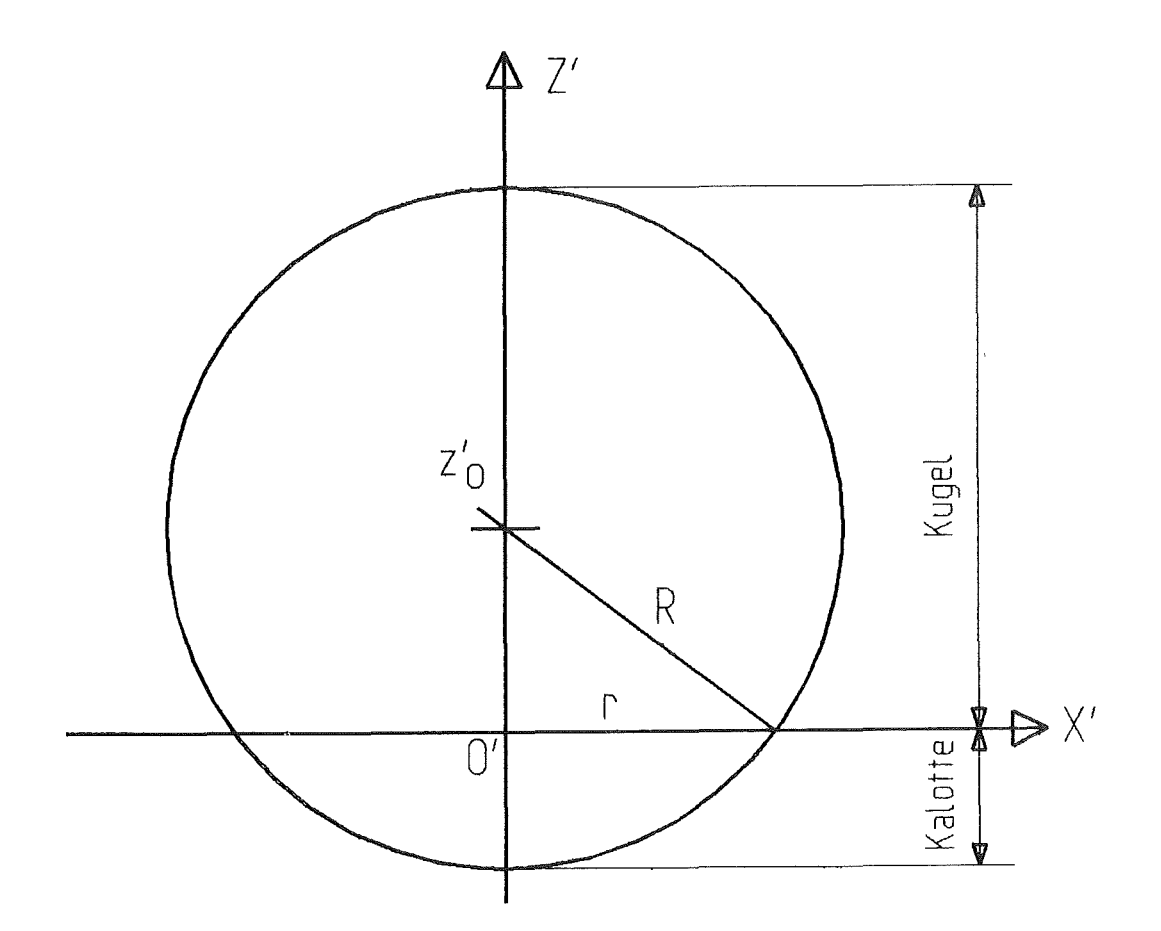

Abb. 2: Definition der Kugelflächen

Je nach der Lage "der Innenseite'' der Kugel (vgl. Abschnitt 2.3) und der als Wandfläche zu realisierenden Kugelfläche an der Anschlußstelle des Radius *r*  bei  $z' = 0$  sind folgende Fälle zu unterscheiden:

Die Kugel sitzt oben oder die Kalotte sitzt unten, wenn  $z_{\mathop{\rm O}}^* \geq 0$ ; sonst ist die Kugel unten oder die Kalotte oben bei *z 0* < 0 (vgl. Abb. 2).

Wenn nach Gl. 38  $z_{\alpha}^{+} \ge 0$  und die Kugel oder die Kalotte oben sitzt, bzw. wenn  $z_{S}^{'}$  < 0 und die Kugel oder die Kalotte unten sitzt, dann ist ein Treffer erreicht und analog zu Gl. 38 können auch die Koordinatenwerte  $x'_{\rm S}$  und  $y'_{\rm S}$  des Treffers berechnet werden. Welche Kalotte als realisiert anzusehen ist, wird mit dem Vorzeichen des Kugelradius  $R_{Kugel}$  angegeben; realsisiert ist der Be- $\text{reich zwischen } z' = 0 \text{ und } z'_0 + R_{Kugel}$ 

Im einzelnen wird noch bei der Kugel für die Richtungskosinusse der Flächennormalen an der Trefferstelle, wenn die Innenseite zum Mittelpunkt der Kugel weist,

$$
\begin{array}{rcl}\n\cos \alpha'_n &=& -x'_S/R \\
\cos \beta'_n &=& -y'_S/R \\
\cos \gamma'_n &=& -(z'_S - z'_O)/R\n\end{array}\n\bigg\} \tag{40}
$$

wobei sich das Vorzeichen der Richtungskosinusse umkehrt, falls die "Innenseite" vom Mittelpunkt der Kugel fortweist.

#### 3.2.2 Zylinder

Der Zylinderradius ist gleich dem Radius *r* an der Anschlußstelle, die auf der Höhe *z'* = 0 angenommen sei. Die Zylinderfläche sei weiterhin als Wandfläche bis zur Höhe  $z'_Z$  definiert. Hinsichtlich Gl. 29 gelten  $C = r$  und  $k = 0$ .

Ein Treffer liegt vor, wenn die Bedingung

0  $\leq$   $z_S^*$   $\leq$   $z_Z^*$ *<sup>z</sup>*(41)

erfüllt ist.

Im einzelnen wird noch beim Zylinder für die Richtungskosinusse der Flächennormalen an der Trefferstelle, wenn die Innenseite zur Rotationsachse *z'* weist

$$
\begin{array}{rcl}\n\cos \alpha_n' &=& -x_S'/r \\
\cos \beta_n' &=& -y_S'/r \\
\cos \gamma_n' &=& 0\n\end{array}\n\bigg\} \tag{42}
$$

wobei sich das Vorzeichen der Richtungskosinusse umkehrt, falls die "Innenseite'' des Zylinders von der Rotationsachse fortweist.

# 3.2.3 Kegelmantel

Beim Kegelmantel werde die Kegelspitze auf *z 0* gesetzt, während die Anschlußstelle auf der Höhe z' = 0 entsprechend Abb. *3* den Radius r hat. Die Kegelmantelfläche sei als Wandfläche bis zur Höhe  $z_m^{\dagger}$  mit dem Radius  $r_m^{\dagger}$  definiert, wobei  $z_m^+ \leq z_{O'}^+$  falls  $z_O^+$  > 0, und  $z_m^+ \geq z_{O'}^+$  falls  $z_O^+$  < 0. Hinsichtlich Gl. 29 sind dann

$$
k = r/z_0^* = (r - r_m)/z_m^* \tag{43}
$$

und

$$
C = 0. \t\t(44)
$$

Ein Treffer liegt vor, wenn die Bedingung

$$
0 \leq z_{\mathcal{S}}' \leq z_{\mathcal{I}}'
$$
 (45)

erfüllt ist.

Im einzelnen wird noch beim Kegelmantel für die Richtungskosinusse der Flächennormalen an der Trefferstelle, wenn die Innenseite zur Rotationsachse z' weist

$$
\begin{array}{rcl}\n\cos \alpha'_n &=& -x'_S/L \\
\cos \beta'_n &=& -y'_S/L \\
\cos \gamma'_n &=& -k/(1+k^2)^{\frac{1}{2}}\n\end{array}\n\bigg\} \tag{46}
$$

mit

$$
L = |(z_S^{\prime} - z_0^{\prime}) \cdot k| \cdot \sqrt{1 + k^2} \quad . \tag{47}
$$

Das Vorzeichen der Richtungskosinusse in Gl. 46 kehrt sich um, falls die "Innenseite" des Kegelmantels von der Rotationsachse fortweist.

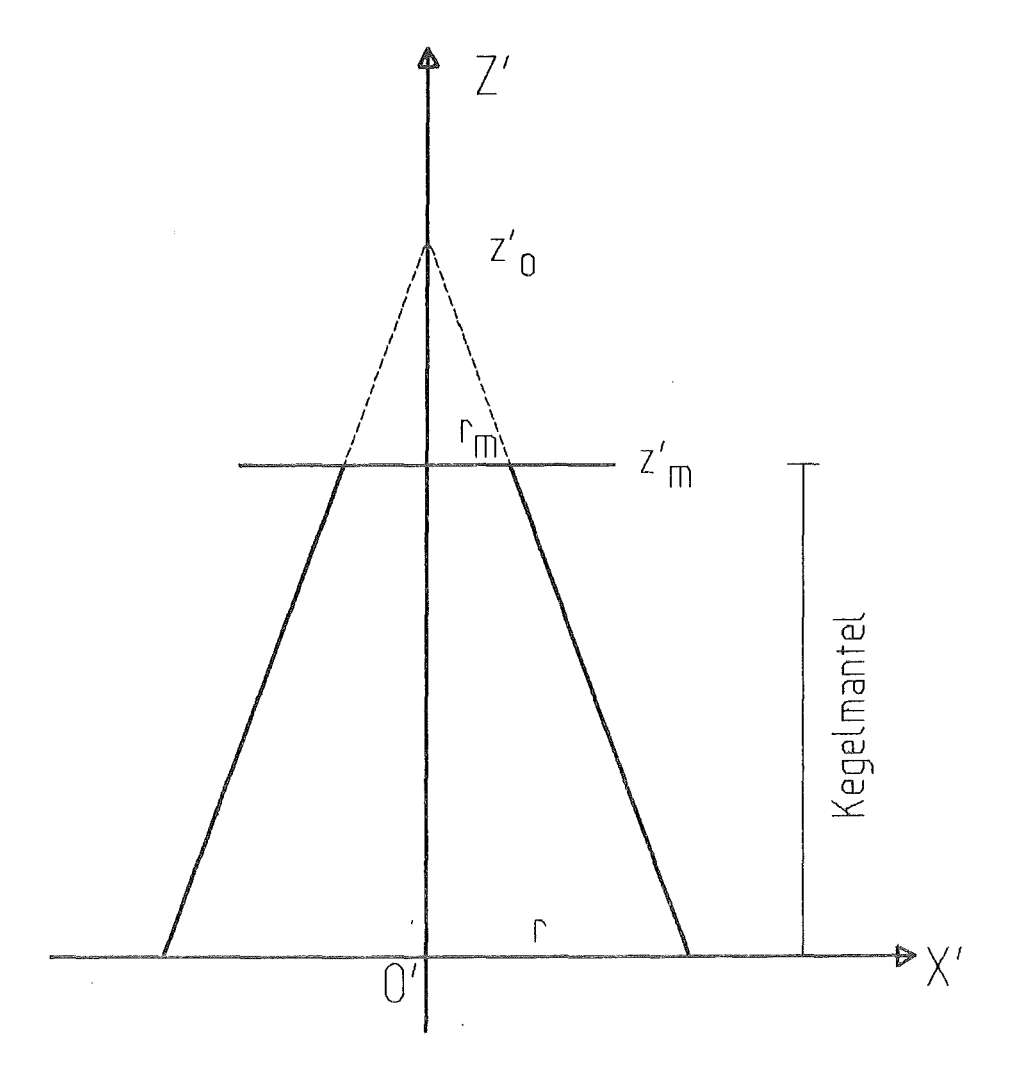

Abb. 3: Definition der Kegelmantelfläche

# 3.2.4 Kreisring

Der Kreisring ist als ebene Rotationsfläche zwischen einem Innen- und einem Außenradius definiert. Er wird hinsichtlich der Trefferermittlung analog zur Kreisscheibe, Abschnitt 3.1.3., mit Berücksichtigung des Innenlochs, behandelt. Bei positiver Orientierung liegt die Innenseite der Apparatekontur in

Richtung der positiven z'-Achse.

#### 4. Festlegung der Flugbahn

Hier geht es um die Beschreibung der Erzeugung, der Wechselwirkung innerhalb der Apparatekontur und um das Verschwinden der Partikel in der MOVAK3D-Simulationsrechnung. Hierbei spielt der Zufallszahlen-Generator eine zentrale Rolle.

#### 4.1 Partikelquellen

Die Generierung der zu verfolgenden Partikel geschieht in MOVAK3D über spezielle ebene Quell-Wandelemente (Dreiecke, Parallelogramme, Kreisscheibe und Kreisring), die entweder als Quellfenster oder als "Streuquelle'' deklariert werden. Ein Quellfenster ist als Fenster in der Apparatekontur gedacht, in das die Teilchen hineingestreut werden und durch das die Teilchen auch die Apparatekontur wieder verlassen können. Die Streuquelle hingegen dient der Simulation einer Innenoberfläche der Apparatekontur, an der z.B. neutrale Moleküle durch Neutralisierung von auftreffenden Ionen erzeugt und weggestreut werden (Divertor beim Fusionsreaktor). Solche Flächen wirken beim Auftreffen von Teilchen nicht als Austrittsfenster, sondern als diffus rückstreuende Fläche.

Es können mehrere Quell-Wandelemente in einem Modell benutzt werden, wobei die Wahrscheinlichkeit des Partikeleintritts über die Gesamtfläche dieser Elemente auf unterschiedliche Weise spezifiziert werden kann. Ohne explizite Spezifikation wird eine Gleichverteilung der Eintrittswahrscheinlichkeitsdichte (EWD) über alle Quell-Wandelemente angenommen. Als weitere Option kann die EWD für Dreiecke und Parallelogramme als je gleichverteilt mit individuellem Niveau vorgegeben werden. Schließlich kann für Dreiecke und Parallelogramme auch für jedes derartige Element eine lineare EWD-Verteilung vorgegeben werden, wozu die Dichtewerte für die Element-Ecken anzugeben sind.

Für jeden neuen Simulationswurf müssen der Eintrittsort und das statistische Gewicht  $G_{\bf st}$  des einzuwerfenden Teilchens festgelegt werden. Hierzu wird unter Berücksichtigung des Produktes aus der mittleren EWD und der Fläche jeden Quell-Wandelements, bezogen auf die Summe dieser Pro&ukte für alle Quell-Wand-

elemente, mittels Zufallszahl ein aktuelles Startelement ermittelt. Sodann werden die Größen *s* und t gemäß Gl. 19 und dem aktuellen Flächentyp entsprechend sooft zufallsverteilt gezogen, bis der Startpunkt im aktuellen Fenster (Dreieck, Parallelogramm, Kreisscheibe und Kreisring) liegt. Ist die Eintrittsswahrscheinlichkeit über diesem Element gleichförmig, so wird  $G_{st} = 1$ gesetzt, andernfalls wird  $G_{st}$  durch Interpolation (für Dreiecke und Parallelogramme) aus den Eckwerten berechnet. Das angewendete Verfahren sei so veran- $\mathbf{s}$ chaulicht, daß etwa zuerst zwischen  $E_{\hat{I}}$  und  $E_{\hat{Z}_{\perp}}$ und zwischen  $E_{\hat{S}}$  und  $E_{\hat{A}}$  gemäß dem Wert von *s,* sowie anschließend zwischen diesen Resultaten gemäß dem Wert von *t* jeweils linear interpoliert wird. Die so entstehende Fläche  $E = E(s, t)$ ist eine durch Gerade erzeugbare Parabelfläche, wie in Abb. 4 am Beispiel des Parallelogramms dargestellt. Für das Parallelogramm mit den Eckpunkten *P <sup>1</sup>*bis  $P_{\bm{A}}$  und den zugehörigen Werten der Eintrittsdichte  $E_{\bm{I}}$  bis  $E_{\bm{A}}$  an diesen Eckpunkten gilt am Startpunkt *s,t* des Teilchens demnach

$$
E = E_j + s \cdot (E_2 - E_j) + t \cdot (E_3 - E_j) + s \cdot t \cdot (E_4 - E_3 - E_2 + E_j). \tag{48}
$$

Beim Dreieck ist der Ausdruck *E 4 -E3 -E2 +E1* = 0. Die mittlere Eintrittsdichte ist daher beim Dreieck

$$
\overline{E} = (E_1 + E_2 + E_3)/3 \tag{49}
$$

und beim Parallelogramm gilt

$$
\overline{E} = (E_1 + E_2 + E_3 + E_4)/4 \tag{50}
$$

Damit wird endlich

$$
G_{\rm st} = E/\overline{E} \tag{51}
$$

gesetzt. Auf diese Weise bleibt das eingeworfene Teilchengewicht im Mittel gleich der Anzahl der Simulationen, d.h. im Mittel ist  $G_{st} = 1$ .

Die Flugrichtung beim Start wird sodann gemäß den Gesetzen der diffusen Streuung an Wänden (Abschnitt 4.2.1) mittels Zufallszahl festgelegt.

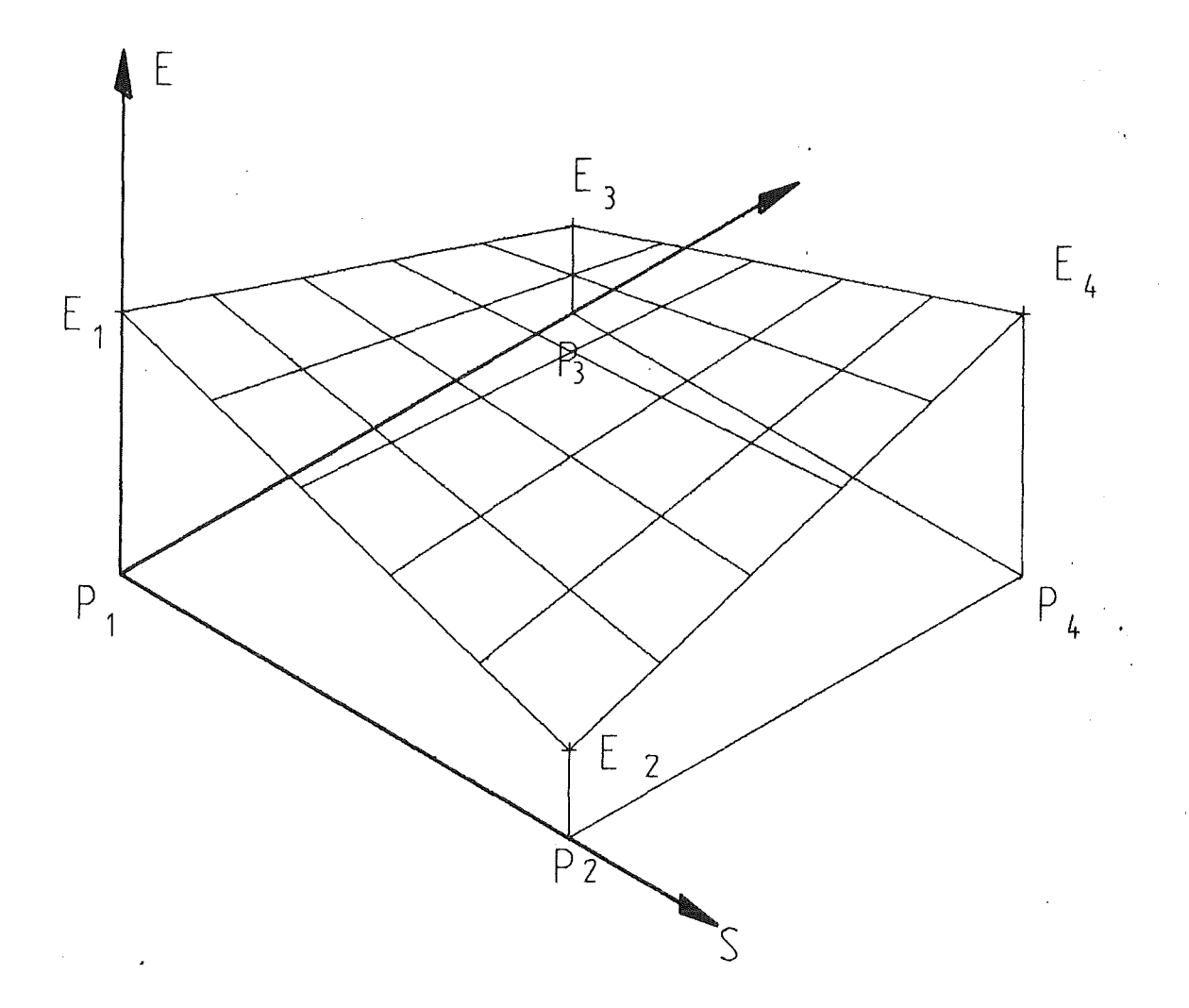

Abb. 4: Definition der Eintrittsdichte-Wahrscheinlichkeitsverteilung

 $\bar{z}$ 

# 4.2 Diffuse Streuung

Die diffuse Streuung der Partikel kann im Falle der Molekeln sowohl an den Gefäßwänden, wie auch (bei hinreichender Gasdichte) an anderen frei fliegenden \ Gasmolekeln stattfinden, während Photonen im Rahmen dieser Simulation nur an den Gefäßwänden gestreut (oder auch reflektiert) werden, was durch eine entsprechende Eingabe vom Benutzer vorzugeben ist.

# 4.2.1 Streuung an Oberflächen

Die diffuse Rückstreuung der Partikel an den Wänden wird durch das Lambert' sche Cosinusgesetz (vgl. /4/, S. 147)

$$
I = I_0 \cos \varphi \tag{52}
$$

gewöhnlich in hinreichender Näherung beschrieben. Dabei sind  $\varphi$  der Ausfallwinkel zur Wandnormalen, und *1 <sup>0</sup>*die in Richtung der Normalen einfallende Strahldichte. Bei jedem Wandtreffer ohne Absorption müssen dementsprechend der Rückstreuwinkel  $\varphi$  und ein Umfangswinkel  $\vartheta$  so ermittelt werden, daß die Wahrscheinlichkeitsdichteverteilung der rückgestreuten Partikel die Gl. 52 erfüllt. Die Inversion dieses Problems liefert die gesuchten Rückstreuwinkel mit  $\texttt{Hilfe der gleichverteilten Zufallszahlen  $\pmb{\varrho}_1^{}$  und  $\pmb{\varrho}_2^{}$  nach$ 

$$
\varphi = \frac{1}{2} \text{arc cos } \varrho_1 , \quad -1 \leftarrow \varrho_1 \leftarrow 1 \tag{53}
$$

und

$$
\mathfrak{F} = 2 \cdot \pi \cdot \rho_2 \tag{54}
$$

Im lokalen Koordinatensystem {*O';e'<sub>x'</sub>,e'<sub>y'</sub> e'<sub>z</sub>}, w*o die Flächennormale der Rückstreufläche mit der z'-Achse zusammenfällt, errechnen sich daraus die Richtungskosinusse der neuen Flugbahn zu

$$
\begin{array}{rcl}\n\cos \alpha' & = & \sin \varphi \cdot \cos \vartheta \\
\cos \beta' & = & \sin \varphi \cdot \sin \vartheta \\
\cos \gamma' & = & \cos \varphi\n\end{array}\n\bigg\} \tag{55}
$$

Diese Richtungskosinusse müssen für die weitere Rechnung wieder in das absolute Koordinatensystem {*O;e<sub>x'</sub>e<sub>y'</sub>e<sub>z</sub>*} zurücktransformiert werden.

Das Lambert'sche Kosinusgesetz Gl. 52 gilt für die diffuse Rückstreuung von Molekeln genau, weil in molekularen Dimensionen alle Oberflächen rauh sind. Für Photonen stellt Gl. 52 nur dann für alle Stoffe eine gute Näherung dar, wenn die Flächen rauh sind /7/, was bei technischen Oberflächen meistens

zutrifft. Abweichungen vom Lambertschen Streugesetz, die in MOVAK3D nicht berücksichtigt sind, sind nur bei polierten Oberflächen für die Wärmestrahlung von Interesse, weil hier in Abhängigkeit von den Eigenschaften der Oberflächen und der Wellenlänge erhebliche Abweichungen vom Kosinusgesetz vorkommen /7,8/. In diesem Falle würde allerdings die analog zur Gl. 53 vorzunehmende Inversion der Streuverteilung aufwendiger werden.

Die rechnerische Behandlung der teilweisen Absorbtion ist bei der diffusen Rückstreuung identisch wie bei der Reflexion (vgl. Abschnitt 4.3).

# 4.2.2 Streuung im Gasraum

Für den Bereich sehr hoher Vakua kann die freie Weglänge der Teilchen als größer als die kennzeichnenden Apparateabmessungen (z.B. lichte Rohrweite) angenommen werden. Dies entspricht einer Knudsenzahl (freie Weglänge bezogen auf den Rohrdurchmesser) von größer Eins. Es herrscht anstelle der laminaren Kontinuums-Strömung, bzw. der Knudsen-Strömung als Ubergangszustand, nunmehr eine rein molekulare Diffusion der einzelnen Teilchen vor. Die einzelnen Strömungsregimes lassen sich gemäß /5/ anband des Produktes *p·D* aus dem mittleren Gasdruck *p* und dem Rohrdurchmesser *D* gegeneinander abgrenzen. Liegt dessen Wert oberhalb 0.5 Torr·cm, dann liegt die (laminare) Kontinuumsströmung vor, während unterhalb 0.01 Torr·cm die molekulare Diffusion vorherrscht. Bei Fusionsreaktoren mit Gasdrücken typisch um  $10^{-5}$  Torr herrscht somit die molekulare Diffusion bis zu Rohrdurchmessern von 10 m vor. Bei anderen Betriebszuständen kommen natürlich alle anderen erwähnten Strömungszustände ebenfalls vor.

Im Falle der molekularen Diffusion brauchen keine Stöße zwischen den Molekeln selbst angenommen bzw. simuliert zu werden. Um aber den lückenlosen Anschluß an die Zwischenstadien der Knudsenströmung und der Kontinuumsströmung zu erreichen, wurde in die MOVAK3D-Simulation das Konzept der freien Weglänge mit aufgenommen. Hierbei wird jeweils individuell für jeden Raumbereich die mittlere freie Weglänge L<sub>f</sub> für das betrachtete Partikel vorgegeben, und es wird für die Simulation die exponentielle gaskinetische Weglängenverteilung (vgl. /6/, s. 354)

(56)

 $W(\ell) = \exp(-\ell/L_f)$ 

eingeführt. Hierbei ist *w(e)* die Wahrscheinlichkeit dafür, daß das Teilchen den Weg *e* ungehindert zurücklegt. Da *e* und g nach Gl. 1 den Flugweg in den gleichen Einheiten messen, kann  $\ell$  durch  $g_{\rho}$  substituiert werden und man erhält mit Hilfe der Zufallszahl  $\rho$ 

$$
g_{\ell} = L_f \cdot \ln \rho \tag{57}
$$

Mit Hilfe der durchlässigen Kontrollflächen entsprechend Abschnitt 4.4 lassen sich innerhalb des Vakuumkanals Bereiche mit individuellen Werten für die Gasdichten bzw. für die freien Weglängen gegeneinander abgrenzen. Zur Bestimmung des freien Flugweges der Partikel wird im nächsten Rechenschritt geprüft, ob das Teilchen eine Wand trifft, die aktuelle Gaszelle verläßt oder erneut eine Kollision im Gasraum erfährt.

Zur Simulation der Streuung der Teilchen an anderen Gasmolekeln wird eine 4~-Gleichverteilung des Flugwinkels nach dem Molekel/Molekel-Stoß eingeführt. Diese Annahme ist gerechtfertigt, weil beim Stoß die Teilchenidendität nicht wirklich erhalten bleiben muß. Dies gilt auch noch, wenn, wie hier, sogar Stöße mit "inerten" Gasmolekeln mit in Betracht gezogen werden. Ähnlich wie bei den Stößen an den Behälterwänden ist die jeweilige lokale Dichte der Teilchen in der Simulation unbekannt und wird durch die Aufenthaltshäufigkeit der Teilchen ersetzt. Diese Aufenthaltshäufigkeit wird in der Simulation offensichtlich richtig erfaßt, wenn der Zufallsweg einzelner Teilchen jeweils explizit verfolgt wird.

Die  $4\pi$ -Gleichverteilung der Partikel wird auf folgende Weise erreicht: Mit  $\tt Hilfe$  von zwei gleichverteilten unabhängigen Zufallszahlen  $\bm{\varrho}_I$  und  $\bm{\varrho}_2$  werden die Winkel  $\varphi$  und  $\vartheta$  nach

$$
\varphi = \arcsin \varphi_1, -1 \langle \varphi_1 \rangle 1 \qquad (58)
$$

und

 $\mathcal{P} = 2 \cdot \pi \cdot \rho_2$ ,  $0 \leq \rho_2 \leq 1$  (59) ermittelt.

Die Richtungskosinusse ergeben sich dann unmittelbar im absoluten Koordinatensystem zu

 $\cos \alpha = \cos \varphi \cdot \cos \vartheta$ <br>  $\cos \beta = \cos \varphi \cdot \sin \vartheta$  (60)  $\cos \gamma = \sin \varphi$ 

Mit diesem Annahmen läßt sich die Teilchenbewegung als Diffusion durch ein ruhendes Gas beschreiben. Das "ruhende Gas" ist hierbei inert, d.h., daß es weder absorbiert wird, noch den Apparat verläßt.

Eine Erweiterung des Modells auf ein sich bewegendes Matrix-Gas würde die statistische Beschreibung der lokalen Hauptströmungsrichtung des Gases erfordern. Mit wachsender Gasdichte und abnehmender freier Weglänge werden die Wechselwirkungen zwischen den Molekeln zunehmend wichtiger und es beginnt der Obergang zur Kontinuumsströmung. Deren Beschreibung erfolgt zweckmäßiger mit anderen Methoden.

# 4.3 Reflexion

Die spiegelnde Reflexion an einer Fläche kommt bei Molekeln nur in dem Fall vor, wo die reflektierende Fläche eine Symmetrieebene des Problems repräsentiert. Bei Photonen kommt die vollständige Reflexion praktisch ebenfalls nicht vor, sondern stets zusammen mit teilweiser Absorbtion.

Die teilweise Absorbtion erfolgt in Wirklichkeit so, daß jedes auftreffende Photon mit einer gewissen Wahrscheinlichkeit entweder ganz absorbiert oder ganz zurückgeworfen wird. Für die Simulationsrechnung ist es aber nicht sinnvoll, diesen Prozess so nachzuvollziehen, weil dann durch die Absorbtion die ganze von dem Teilchen getragene Information (wo es ist) vollständig verloren geht. Seltene Ereignisse kommen dann in der Rechnung nur selten vor, haben aber im Eintrittsfalle das "statistische Gewicht Eins". Wesentlich effektiver wird die Rechnung, wenn das statistische Gewicht des Teilchens als variabel eingeführt wird, wobei der Start mit dem Gewicht Eins erfolgt. Es wird dann in der Rechnung das statistische Gewicht der Partikel beim Wandstoß mit der zugehörigen Reflexionswahrscheinlichkeit multipliziert. Auf diese Weise kommen die seltenen Ereignisse entsprechend häufiger vor, haben aber entsprechend der Teilchengeschichte ein geringeres statistisches Gewicht.

Im Falle der spiegelnden Reflexion gilt das Gesetz, wonach der Ausfallwinkel, bezogen auf die reflektierende Fläche, gleich dem Einfallwinkel ist. Dies wird hier erreicht, indem eine Transformation der Richtungskosinusse der Flugbahn mit Hilfe der Gl. 12 in das lokale Koordinatensystem  $\{O^{\dagger}{};e_{\textbf{x}^{\prime}}^{\dagger}e_{\textbf{y}^{\prime}}^{\dagger}e_{\textbf{z}}^{\dagger}\}$  mit der z'-Achse als Flächennormale vorgenommen wird. Bei der Spiegelung muß nun die auf die  $x'$ - $y'$ -Ebene projizierte Flugbahn erhalten bleiben, also bleiben cos  $\alpha'$ und cos  $\beta'$  der Flugbahn unverändert. Um den Ausfallwinkel gleich dem Einfallwinkel zu machen, muß nur cos  $\gamma'$  geändert werden. Es erfolgt somit allein nach Vorzeichenumkehr von cos  $\gamma'$  die Rücktransformation nach Gl. 11 in das absolute Koordinatensystem {*O*; $e_{\chi}$ , $e_{\chi'}$ , $e_{Z}$ }. Die neue Flugbahn mit Ausgang von der Trefferstelle auf der reflektierenden Fläche liegt mit den rücktransformierten Richtungskosinussen fest.

# 4.4 Durchlässige Kontrollflächen

Durchlässige Kontrollflächen müssen zumindest dann in das Rechenmodell eingeführt werden, wenn in verschiedenen Raumbereichen unterschiedliche physikalische Eigenschaften hinsichtlich der Beeinflussung der Partikelflugbahn modelliert werden sollen. Es handelt sich dabei um die Ionisation (vgl. Abschnitt 4.5) und um das Vorherrschen unterschiedlicher lokaler Gasdichten, beides mit endlichen stochastisch variierenden Stoßweglängen (vgl. Abschnitt 4.2.2). Aber auch für die Anwendung varianzreduzierender Methoden der Monte Carlo-Rechnung werden diese Kontrollflächen benötigt (für das Teilchensplitting und russisches Roulette, vgl. Abschnitt 5.1).

Die durchlässigen Kontrollflächen werden hinsichtlich der Trefferermittlung genauso wie die übrigen Wände gehandhabt. Nach dem indizierten Treffer wird die Flugbahn mit ungeänderter Richtung, aber ausgehend vom Schnittpunkt auf der Kontrollfläche, weiter verfolgt. Es erfolgt also ein Durchtritt durch die Kontrollfläche und das Teilchen befindet sich danach in einem anderen Raum innerhalb der Apparatekontur.

#### 4.5 Partikelsenken

Jedes Teilchen wird in der Rechnung so lange verfolgt, bis es irgendwo vollständig ''absorbiert" ist. Absorption kann an materiellen Wänden erfolgen. Im Sinne der Modeliierung zählen hierzu aber auch der Austritt durch ein (Eintritts-)Fenster oder das Verschwinden eines Teilchens aus der Neutralteilchen-Bilanz infolge von Ionisation.

Als materielle Absorber lassen sich vollständig oder teilweise absorbierende Flächen spezifizieren (schwarze bzw. graue Absorber), an denen Partikel entweder nicht oder mit verminderter Wahrscheinlichkeit zurückgeworfen werden. Bei teilweiser Absorbtion an Wandflächen können die nicht absorbierten Partikel (mit nun entsprechend vermindertem statistischen Gewicht) entweder reflektiert oder diffus gestreut werden, was ebenfalls zu spezifizieren ist. Die Häufigkeit der Teilchenabsorbtion wird in der Rechnung für diejenigen Flächen, die explizit als Absorber deklariert sind, als wichtigstes Ergebnis der Simulation festgehalten; der Reflexionsgrad dieser Absorber ist zwischen Null und Eins beliebig wählbar.

Die vollständig absorbierenden Flächen können immer auch als Austrittsfenster für die Teilchen aus der untersuchten Apparatekontur interpretiert werden. Es zählen deswegen die Quellfenster immer als vollständige (schwarze) Absorber, weil ein unbehindertes Eintreten von Partikeln auch ein unbehindertes Austreten derselben bedingt.

In einer weiteren Option wird die Möglichkeit der Ionisation von zuvor neutralen Teilchen simuliert. Infolge der Ionisation wird das vorher neutrale Teilchen nach dem Zurücklegen einer statistisch festzulegenden Wegstrecke (ausgehend von einer explizit zu spezifizierenden mittleren freien Weglänge bis zur Ionisation in dem betreffenden Raumbereich) im freien Flug aus der Neutralteilchen-Bilanz verschwinden und daher in der Rechnung als absorbiert gewertet.

# 4.6 Zufallszahlen-Generator

Die Qualität des Pseudo-Zufalls-Generators hat sich im Laufe der im Kapitel 7 beschriebenen Verifikationsrechnungen als überraschend wichtig herausgestellt. Das Ergebnis einer Simulation (ein Clausingfaktor mit dem richtigen Wert von z.B. 0,12) wurde bis zu 50 % verfälscht, wenn ein ungeeigneter Zufallszahlen-Algorithmus eingesetzt war. Die im 7. Kapitel angegebenen guten Ergebisse werden mit den Rechenvorschrift

*SEEDk+l RN*  = =  $32781 \cdot SEED_{k} \pmod{2^{32}}$ *SEEDk+l·2.328306E-10* 

für die Erzeugung der Zufallszahl *RN* erhalten. Gestartet wird mit *SEED* = 1. Die Zahlenreihe für *SEED* durchläuft nur eine Teilmenge der Zahlen von 1 bis 2<sup>32</sup>-1; beim Start mit einer Zahl aus der Restmenge könnten weniger günstige statistische Eigenschaften der Resultate erhalten werden. Daher muß der Zufallszahlen-Generator entweder immer mit *SEED* = 1 gestartet werden (dann erhält man aber stets die gleiche Zufallszahlen-Reihe), oder es wird das jeweils letzte *SEED* abgespeichert und bei der nächsten Rechnung als neuer Startwert verwendet. In diesem Fall wird die sehr große Periode der Pseudo-Zufallszahlen von 230 = 1073741824 durchlaufen, mit verschwindender Wahrscheinlichkeit für eine identische Wiederholung einer Rechnung, falls die Reihe nicht durch irgendwelche Fehler gestört oder unterbrochen wird. Nachteilig ist dabei der Aufwand für das Abspeichern von *SEED* in den Dateien MOVASEED.DAT bzw. RNSEED.DATA (s. Kapitel 8).

Für den (auch nur vermuteten) Fall einer Störung der SEED-Reihe ist eine Neustart-Option in MOVAK vorgesehen. Bei diesem Neustart besteht eine Wahlmöglichkeit für eine Anzahl von Leeraufrufen zwischen 1 und 32000, um einen "zufälligen" Anfang zu haben (Empfehlung: Man geht von der momentanen Uhrzeit aus und gibt z.B. um 14.07 Uhr eine Anzahl von 1407 Leeraufrufen an).

- 27 -

#### 5. Varianzreduzierende Methoden

Unter varianzreduzierenden Methoden werden im folgenden solche verstanden, bei denen das gesuchte statistische Ergebnis mit verminderter Varianz bei unverändertem Rechenaufwand erzielbar ist.

Bei einfachen Apparatekonturen mit wenigen Einzelflächen und mit hoher Durchtrittswahrscheinlichkeit der Teilchen von der Quelle zum interessierenden Absorber (etwa  $\geq 10$  % aufgrund allein der Diffusion, also ohne Berücksichtigung von ggf. teilweiser Absorbtion an den übrigen Gefäßwänden) ist die pro Einzelsimulation benötigte Rechenzeit relativ klein; es gibt im Rahmen der Monte Carlo Simulation außer durch Erhöhung der reinen Rechengeschwindigkeit keine Möglichkeit (und meist auch keine gewichtige Notwendigkeit) zur Beschleunigung des Rechenablaufs.

Bei komplizierten Apparatekonturen mit kleiner Durchtrittswahrscheinlichkeit der Teilchen (etwa < 10 % durch die Diffusion allein bedingt, also bei vollständiger Reflexion an den übrigen Wänden) wächst der Rechenaufwand für das einzelne interessierende Ereignis und damit zur Erreichung einer vorgegebenen hinreichend kleinen Standardabweichung des interessierenden Ergebnisses stark an. Hier müssen varianzreduzierende Methoden eingesetzt werden, um die Effizienz der Rechnung wesentlich zu erhöhen. In MOVAK3D werden hierzu Teilchen-Splitting und russisches Roulette /9/ auf durchlässigen Kontrollflächen verwendet.

# 5.1 Teilchensplitting und russisches Roulette

Das Teilchensplitting und das russische Roulette wird an den Kontrollflächen, die die Raumunterteilung ermöglichen, angewendet. Hierbei dürfen sich diese Kontrollflächen nicht durchdringen. Stromaufwärts vor jeder Kontrollfläche liegen als Lieferer von Partikeln entweder alleine Quellflächen oder aber genau eine Vorläufer-Kontrollfläche (das führt zu einer eindeutigen "Hierarchie der Splitting-Kontrollflächen"). Zwischen diesen Splitting-Kontrollflächen dürfen sich aber durchaus noch Kontrollflächen ohne Splitting befinden. Ob Splitting anzuwenden ist oder nicht, wird in der Rechnung anband des der Fläche zugeordneten Splitting-Faktors *n* erkannt, der ganzzahlig zwischen 1 und 10 zugelassen ist; beim Wert *n* = 1 erfolgt kein Splitting.

Die Vorgehensweise ist wie folgt: Wird eine Splitting-Fläche von der Quellseite her ("in interessierender Richtung") von einem Teilchen mit dem statistischen Gewicht  $G_{st}$  getroffen, so wird das Teilchen in *n* Bruchstücke mit dem neuen statistischen Gewicht  $G^{\dagger}_{\mathcal{S}t}$  =  $G^{\phantom{\dagger}}_{\mathcal{S}t}/n$  zerlegt. Der Faktor  $n$  ist für jede Kontrollfläche explizit zwischen 1 und 10 einzugeben. Die Bruchstücke werden auf der stromab-Seite der Kontrollfläche einzeln weiter verfolgt, wobei sie entweder einen Absorber, eine nachfolgende Splittingfläche, oder zurückgekehrt wieder ihre Ausgangs-Splittingfläche treffen. Die auf ihre Ausgangs-Splittingfläche zurtickkommenden Bruchstücke werden dort angesammelt, bis alle *n* Bruchstücke des Stammteilchens in Vorwärtsrichtung abgearbeitet sind. Dann werden die gesammelten Teilchenreste als ein Teilchen (mit der Summe ihrer statistischen Gewichte versehen) auf der Bahn desjenigen zurückgekehrten Bruchstückes mit dem höchsten statistischen Gewicht (''in Gegenrichtung") zurtickgesandt und weiterverfolgt. Auf diese Weise lassen sich in der Simulation die Teilchenbruchstücke einzeln nacheinander verfolgen; auf den Splittingflächen wird über die zu verfolgenden Teilchen Buch geführt. Die Hierarchie der Splitting-Kontrollflächen sorgt dabei für eine übersichtliche und garantiert fehlerfreie Buchführung. Daher müssen die Splittingflächen konsequent so angeordnet sein, daß rückkehrende Bruchstücke ausschließlich auf der absendenden Splittingfläche selbst landen und diese keinesfalls umgehen können (ein Überspringen einer hierarchischen Ebene ist also unzulässig). Daher sind stromabwärts zwar Verzweigungen zu verschiedenen Splittingflächen erlaubt, aber keine Vereinigung von Strömungspfaden von verschiedenen Splittingflächen her auf eine oder auch mehrere Splittingflächen. Bei einer stromabwärts erfolgenden Vereinigung von Strömungspfaden (Y-pipe, Hosenrohr, T-Stück usw.) ist stromaufwärts auf solche Einzel-Splittingflächen zu verzichten (diese Einschränkungen sind bei Verwendung von Verbund-Kontrollflächen, siehe Abschnitt 5.2, weitgehend behoben).

Bei diesem Vorgehen kann durch Wahl entsprechender Faktoren *n* die lokale Dichte der zu verfolgenden Teilchenbahnen innerhalb der Apparatekontur im Mittel etwa konstant gehalten werden, während das statistische Gewicht der Teilchenbruchstücke stromabwärts immer kleiner wird. Entscheidend für die Varianz des Ergebnisses ist jetzt angenähert die minimale Trefferanzahl nicht nur des Absorbers alleine, sondern auch diejenige der einzelnen Kontrollflächen mit Splitting entlang dem Strömungspfad von der Quelle zum Absorber. Diese Trefferanzahlen werden daher mit registriert und mit ausgegeben (zur Auswertung dieser Angaben vgl. Abschnitt 5.4).

Trotz der Rekombination rückkehrender Anteile auf den Splittingflächen kann das statistische Gewicht des weiter zu verfolgenden Restteilchens im Prinzip beliebig klein werden und muß im ungünstigen Fall auch noch über sehr lange Diffusionswege mit vielen Wandkollisionen und Kontrollflächen-Durchtritten verfolgt werden. Dabei ist jedoch offensichtlich, daß eine Verfolgung von sehr kleinen Bruchteilen ineffektiv ist. Daher kann in MOVAK3D für jede Kontrollfläche ein Grenzwert für das statistische Gewicht der Teilchen angegeben werden, bei dessen Unterschreitunq beim Durchtritt durch die Kontrollfläche über "Leben oder Tod'' des Teilchenbruchstücks entschieden wird: Mit einer Wahrscheinlichkeit von 50 % wird das Restteilchen überleben, wobei sein statistisches Gewicht verdoppelt wird. Dabei ist es natürlich sinnvoll, diesen Grenzwert stromabwärts entsprechend dem fortgesetzten Teilchensplitting immer kleiner anzusetzen. An jeder stromaufwärts liegenden Splitting-Fläche wird das Teilchengewicht um den zugehörigen Faktor 1/n vermindert, so daß als Grenzwert ein Anteil von z.B. 1 % des Produktes aller 1/n-Faktoren der hierarchisch höheren (= stromaufwärts liegenden) Splitting-Flächen zu wählen ist.

Durch das russische Roulette ergibt sich natürlich eine von der Wahl des Grenzwertes abhängige Erhöhung der Varianz des Ergebnisses. Insgesamt trägt die Maßnahme jedoch zur Erhöhung der Effizienz der Rechnung merklich bei. Wird der Grenzwert überall auf Null gesetzt, dann findet kein russisches Roulette statt; in diesem Falle ist stets die Summe der aus der simulierten Apparatur austretenden statistischen Gewichte (natürlich außer im Fall von "nicht registrierenden" grauen oder schwarzen Absorbern) genau gleich der Summe der eintretenden Gewichte, und damit im Falle von Quellen mit gleichförmiger Eintrittsdichteverteilung auch genau gleich der Zahl der durchgeführten Simulationen.

#### 5.2 Verbund-Kontrollflächen

Einfache Kontrollflächen können im Falle des Teichensplitting (zur Ermöglichunq der gemeinsamen der Verwaltung des Splitting) explizit zu ''Verbund-Kontrollflächen" zusammengefasst werden. Anlaß für die Einführung dieser zusätzlichen Option waren die Einschränkungen, die sich sonst bei Kanalverzweigungen und -Vereinigungen (vgl. Abschnitt 5.1) ergaben. Es sollte außerdem bei "windschiefen" Apparatekonturen auf die Einführung zusätzlicher Eckpunkte verzieh-

 $- 30 -$ 

tet werden können und das Oberkragen von Kontrollflächen nach außen vermieden werden. Weil die Verbundflächen im allgemeinen keine ebenen Gebilde darstellen, können nunmehr Teilchen auch innerhalb der Verbundfläche selbst direkt ausgetauscht werden (was bei den bisher ausschließlich ebenen Kontrollflächen ausgeschlossen war).

Die Logik der Hierarchie der Splitting-Kontrollflächen bleibt davon unberührt. Die Gesamtheit der Splittingflächen einer Verbundfläche verhält sich also wie eine einfache Splitting-Kontrollfläche und darf daher wiederum stromaufwärts entweder nur Quellen, oder aber nur genau eine einfache Splittingfläche oder genau eine Verbund-Kontrollfläche als Vorläufer haben.

Die Zusammenfassung zu Verbundflächen macht es erforderlich, daß der Splitting-Faktor aller Teilflächen eines Verbundes gleich ist, wofür bei der Eingabe explizit zu sorgen ist. Dasselbe gilt für den Schwellwert, der die Anwendung des 'russischen Roulettes' zur Ausscheidung statistisch uninteressant kleiner Teilchenreste steuert. Dagegen dürfen Teilflächen eines Verbundes sowohl stromauf- als auch stromabwärts an verschiedene Teilräume angrenzen, weil mit den Verbundflächen nach der Hierarchie-Logik ein ''Durchschneiden'' durch parallel liegende Strömungspfade bei Verzweigungen erlaubt ist.

Bei jeder Splitting-Kontrollfläche ist verlangt, bei der Eingabe die Nummer der stromaufwärts liegenden nächsten Splittingfläche anzugeben. Um eine Vorläufer-Verbundfläche zu kennzeichnen, genügt die Angabe der Nummer einer beliebigen Fläche des Verbundes.

Eine explizite Zusammenfassung von Kontrollflächen ohne Teilchensplitting zu Verbundflächen ist nicht vorgesehen, weil ohne Teilchensplitting ein Verwaltungsaufwand für das Verfolgen von Teilchenbruchstücken in diesem Falle nicht erforderlich ist. Daher unterliegen diese einfachen Kontrollflächen auch nicht den Einschränkungen der Hierarchie der Splitting-Kontrollflächen, aber es lassen sich ebensolche nicht-ebenen Raumbegrenzungen problemlos aufbauen. Die einfachen Kontrollflächen sollten daher bei der Erstellung komplizierter Apparatekonturen reichlich angewendet werden, um die Anzahl der je Teilraum des Apparatevolumens 'sichtbaren' Begrenzungsflächen (vgl. Abschnitt 5.3) klein zu halten. Hierdurch ist eine erhebliche Beschleunigung der Simulationsrechnung erreichbar.

#### 5.3 Sichtbarkeitsmatrix

Bei komplexen Apparatekonturen kann der Fall eintreten, daß viele Wandflächen für viele andere Wandflächen entweder sehr abgelegen oder völlig unsichtbar sind. In der Rechnung müssen aber bei jedem "Wurf" alle Flächen eines Raumes auf einen möglichen Treffer untersucht werden. In MOVAK3D kann deswegen dadurch erheblich Rechenzeit eingespart werden, daß das Apparatevolumen durch die Kontrollflächen in jeweils geschlossene Raumzellen unterteilt wird, für die jeweils eine Tabelle (= Sichtbarkeitsmatrix) verwendet wird. Die Kontrollflächen gelten dabei im Sinne der Trefferermittlung als "undurchsichtig". Die Schnittpunktsrechnung ist somit nur für die sichtbaren Flächen in derjenigen Raumzelle, in der sich das betrachtete Teilchen gerade aufhält, durchzuführen.

Es ist dabei Aufgabe der Eingabeerstellung, Anzahl und Lage der Kontrollflächen im Sinne einer angestrebten minimalen Rechenzeit sinnvoll festzulegen. Um fehlerhafte Eingaben schnell aufzudecken, lassen sich programmgestützt optional (in MOVAKINP, s. Abschnitt 6) die Sichtbarkeitsmatrizen rigoros auf Konsistenz prüfen.

# 5.4 Hinweise zur Ergebnis-Auswertung

Als Ergebnis der Simulationsrechnungen werden folgende Angaben erhalten (willkürlich gewähltes Beispiel, variable Ausgabe kursiv):

```
********************************** 
**** MOVAK3D: Treffer-Ausgabe **** 
**********************************
```
Daten File-Ident-String: *60-Grad Chevron-Baffle, 1 Kontrollflaeche, 99% Reflexion, Absorber 50%* 

*100* Simulationen:

Viereck Nr. *1* mit *101* Treffern; Ges.Gewicht: *8.454195E+01*  Viereck Nr. *11* mit *88* Treffern; Ges.Gewicht: *1.044107E+01* Gesamtanzahl Treffer auf Quellfenstern: *101*  Gesamtgewicht Treffer auf Quellfenstern: *8.454195E+01*  QuellfensterTrefGew./EinwurfGewicht *= 84.541901* %

Gesamtanzahl Treffer auf Absorbern: *88*  Gesamtgewicht Treffer auf Absorbern: *1.044107E+01*  Absorber-TrefferGew./EinwurfGewicht = *10.441064%* 

Kontrfl.Treffer nur in Vorwaertsrichtung gezaehlt: Kontrollfl. Nr. *1* mit *70* Treffern; Ges.Gewicht: *5.166656E+01* 

Gesamtgewicht Absorbtion durch Ionisation: *O.OOOOOOE+OO*  GesGew.ionis.Teilch./EinwurfGewicht = *0.000000%* 

Gesamtgew. abs.+ verlorene Teilchen: *9.498300E+01*  GesGew.abs+verl.Teil./EinwurfGewicht = 94.982956 %<br>Gesamtgewicht eingeworfene Teilchen (=100 %): 1.000000E+02 Gesamtgewicht eingeworfene Teilchen (=100 %): Differenz aus "ein" minus "aus": *5.016998E+00*  Differenz/EinwurfGewicht = *5.016996* % ... es sind "graue" Absorber vorhanden

Die Bedeutung und Auswertung dieser Ausgabe soll im folgenden kurz erläutert werden:

Zunächst ist der File-Identifizierungs-String und die Anzahl der gerechneten Simulationen angegeben. Dann folgt eine Liste der "registrierenden" Flächen mit der Angabe der Treffer-Anzahl und des Treffer-Gewichtes. Dann wird ausgegeben, welche Treffer-Anzahl und -Gewichte insgesamt auf die Quellen, bzw. auf die registrierenden Absorber (= Durchtrittswahrscheinlichkeit in Prozent) entfallen. Danach folgt eine Liste der Splitting-Kontrollflächen mit Treffer-Anzahl und -Gewicht, wobei aber nur die "in interessierender Richtung'' (stromabwärts) gehenden Treffer registriert sind. Schließlich ist angegeben, welches Teilchengewicht bzw. welcher Prozentsatz durch Ionisation absorbiert wurde. Am Ende erfolgt eine Bilanzierung, die auch Hinweise auf an grauen Absorbern entfallende Anteile absorbierter Teilchen liefert. Falls bei der Rechnung abgebrochene Würfe vorkamen (ist im Beispiel nicht der Fall, vgl hierzu Kapitel 6.3), wird dies ebenfalls, mit dem Hinweis auf die Fehlerhaftigkeit der Simulation und auf das verworfene Teilchengewicht, ausgegeben.

Diese Ausgabe liefert somit die gesuchte Durchtrittswahrscheinlichkeit bereits explizit als Prozent-Angabe. Es fehlen aber die Angaben über die Ergebnis-Varianz, die ohne Kenntnis der Kanalgeometrie nicht allgemein durchführbar ist. Die weitere Auswertung der Daten geht daher von einer Beurteilung der Teilchenströme von den Quellen über die Kontrollflächen zu den registrierenden Absorbern aus.

Durch das Teilchensplitting besteht die Möglichkeit, daß bei einer Vielzahl eingeworfener Teilchen z.B. nur ein einziges Teilchen durch eine Engstelle des Strömungskanals stromabwärts gelangen konnte, dort aber durch Teilchensplitting eine Vielzahl von Treffern auf registrierenden Absorbern (natürlich mit jeweils nur entsprechend geringem statistischen Gewicht) erzielte. Dann würde diese Vielzahl von Treffern eine kleine Ergebnisvarianz vortäuschen, während doch die Varianz eigentlich unendlich ist, weil das Ergebnis nur durch ein einziges Ereignis bewirkt wurde. Aus diesem angenommenen Extremfall ist jedenfalls zu entnehmen, daß im Hinblick auf das Splitting die stromabwärts gerichteten Treffer auf den Splitting-Kontrollflächen für die Berechnung der Ergebnisvarianz maßgebend sind. Es ist also, um eine erste Näherung zu haben, die  $\texttt{minimale Trefferanzahl}$   $T_{\textit{min}}$  entlang des Strömungspfades einschließlich der Quellen und der Absorber zu ermitteln, was bei komplexen Kanalformen mit Verzweigungen usw. nicht ohne weiteres allgemein durchführbar ist. Daher wird die Ermittlung von  $T_{min}$  ganz dem Benutzer überlassen, der ja ggf. auch eine Unterscheidung zwischen verschiedenen Absorbern vornehmen will. Ist weiter P der in der Ergebnisausgabe ausgewiesene Prozentsatz der Treffergewichte auf den registrierenden Absorbern, dann ist die Ergebnisvarianz abschätzbar zu

$$
\pm P \cdot \sqrt{1/(T_{min} - 1)} \cdot
$$

Als zusätzliche Hilfe für die Ergebnisbeurteilung sind bei allen Trefferangaben auch die Gewichtssummen der Treffer mit ausgegeben. Sie können zur Qualifizierung der jeweiligen Simulation mit herangezogen werden. So ist in jedem Fall das durchschnittliche Einzelgewicht der eingeworfenen Teilchen nahe bei Eins. Aus den Splittingfaktoren n entlang des Strömungsweges ergibt sich nun das wahrscheinliche Gewicht eines Teilchens hinter der Kontrollfläche durch Multiplikation mit  $1/n$ . Durch Berücksichtigung aller zu durchdringenden Splittingflächen von der Quelle bis zu einer gerade betrachteten Splittingfläche ' oder bis zum Absorber erhält man so das wahrscheinliche maximale Gewicht G *m*  der auftreffenden Teilchen als Produkt aller 1/n-Faktoren der stromaufwärtsliegenden Splittingflächen. Das wirkliche maximal mögliche Gewicht ist allerdings gerade gleich dem maximalen Einwurfgewicht, weil in MOVAK3D das Teilchensplitting für solche Partikel ausgesetzt wird, die von einer Splittingfläche kommend direkt auf eine Kontrollfläche treffen. Damit wird die mehrfache Berechnung identischer Flugbahnen vermieden.

Ist nun G das an der betreffenden Stelle erhaltene Treffergewicht laut

 ${\tt Ergebnisprotocol1}$  und  $T$  die zugehörige  ${\tt Trefferanzahl}$ , so liefert  $G_{\acute{I}St}$  =  $G/T$ das durchschnittlich erreichte tatsächliche Gewicht des Einzeltreffers. Wenn nun G<sub>ist</sub> sehr viel kleiner als G<sub>m</sub> sein sollte, dann bedeutet dies, daß das Ergebnis überwiegend durch kleine Teilchenreste erzielt wurde ("Rauschen"). Wenn aber beide Werte vernünftig nahe beieinander liegen, dann ist anzunehmen, daß das Ergebnis "gesund" ist. Im obigen Beispiel ist der Splittingfaktor *<sup>n</sup>*= 2, der Ziel-Absorber ist grau und hat 50 % Reflexionsvermögen (während die übrigen Wände zu 99% reflektieren). Daher kann ein Teilchen auf dem Ziel-Absorber in diesem Beispiel auch nur zur Hälfte absorbiert werden, was bei der Berechnung von  $G_{\overline{m}}$  entsprechend berücksichtigt werden muß. Somit wird  $G_{\overline{m}}$  für die Splittingfläche zu 1 und für den Absorber zu  $0.50 \cdot (1/2) = 0.25$ . Hingegen wird nach dem Ergebnisprotokoll  $G_{i, S t} = 51.67/70 = 0.74$ , bzw. 10.44/88 = 0.12. *Gm/Gist* liegt also zwischen etwa 1.5 und 2, was sicherlich noch als gesund anzusehen ist.

# 6. Anwendungshilfen im MOYAK3D

Die Erstellung und Absicherung einer vollständigen Eingabe für MOVAK3D ist bei komplexen Kanalformen recht aufwendig, so daß zur Unterstützung der Eingabe ein interaktiv arbeitendes Programm MOVAKINP erstellt wurde, welches dem Benutzer eine schrittweise strukturierte Eingabeprozedur vorgibt, verschiedene optionale Prüfmöglichkeiten anbietet, sowie eine automatische Oberprüfung und Aufbereitung der Eingabedaten für die eigentliche Simulationsrechnung mit MOVAK vornimmt. Dies betrifft beispielsweise die Oberprüfung der Richtigkeit von Flächeneingaben (kein Fluchten der Punkte, Punkte in einer Ebene) und die Aufbereitung der Daten für die bildmäßige Darstellung der Eingabe auf dem Bildschirm (IBM-PC-Version) bzw. auf einem Drucker oder einem Plotter. Restart- und Korrekturmöglichkeiten erlauben die iterative Erstellung der Eingabe, wobei auch die Array-Obergrenzen nach Bedarf angepaßt werden können.

# 6.1 Eingaben für ebene Flächen

Die Eingabe der Daten für MOVAK3D erscheint bei Verwendung nur ebener Flächenstücke noch einigermaßen übersichtlich, weil meist die vorzugebenden Raumpunkte gleichzeitig die Eckpunkte für ein "Drahtmodell" bilden, das sich

leicht zur Kontrolle z.B. auf dem Bildschirm darstellen läßt. Eine Ausnahme bilden lediglich die Parallelogramme, für die gemäß Gl. 24 sicherzustellen ist, daß der bei Anwendung der Option der automatischen Punktgenerierung entstehende vierte Stützpunkt (der aber auch explizit vorgegeben werden kann) mit den drei zur Flächendefinition vorgesehenen Punkten (unter Berücksichtigung der numerischen Unschärfe) in einer Ebene liegt.

Zusätzlich ist bei den zur Flächendefinition vorgesehenen Punkten noch sicherzustellen, daß sie nicht fluchten, d.h. daß sie nicht auf einer Geraden lie*gen.* Dies wird anband der Werte

$$
x_{21} = x_2 - x_1; \t x_{31} = x_3 - x_1 \n y_{21} = y_2 - y_1; \t y_{31} = y_3 - y_1 \n z_{21} = z_2 - z_1; \t z_{31} = z_3 - z_1
$$
\n(61)

überprüft. Ist der Ausdruck

$$
|x_{31} \cdot y_{21} - y_{31} \cdot x_{21}| + |x_{31} \cdot z_{21} - z_{31} \cdot x_{21}| + |y_{31} \cdot z_{21} - z_{31} \cdot y_{21}| \leq \epsilon
$$
 (62)

mit dem vorzugebenden Grenzwert e erfüllt, dann wird angenommen, daß die drei Punkte fluchten und die zugehörige Flächeneingabe wird verworfen.

Die gesamte Eingabe der Raumpunkte und der ebenen Flächen kann optional mit Hilfe von Prüfroutinen auf ihre Richtigkeit überprüft werden. Oberprüft werden kann, ob identische Raumpunkte vorkommen, indem die Raumpunktepaare mit den kleinsten Abständen voneinander ausgegeben werden (der Fall angenähert identischer Raumpunkte kann vorkommen, wenn die automatische Punktgenerierung bei Parallelogrammen oder bei Rotationsflächen aktiv wird). Ausgegeben wird in einer anderen Prüfoption, wie oft jeder Raumpunkt verwendet wird (ist jeder Raumpunkt wie vorgesehen benutzt?) und ob Mehrfacheingaben von Flächen (beispielsweise durch andere Reihenfolge der gleichen Raumpunkte) vorkommen. Außerdem wird überprüft, ob einander benachbarte Fläche bezüglich der Innenseite kompatibel sind.

# 6.2 Eingaben für Rotationsflächen

Hier werden die Verhältnisse merklich unübersichtlicher, weil für die mathematische Definition der Flächen (wie in den Abschnitten des Kapitels 3.2 geschehen) andere Stützwerte erforderlich sind, als sie bei der Erstellung der Eingabe unmittelbar zur Verfügung stehen.

Bei der Eingabe der Rotationsflächen sind zwei Fälle zu unterscheiden. Zum einen muß die Möglichkeit gegeben sein, an einen schon definierten Körper (aus ebenen Flächen) beliebig im Raum orientierte Rotationskörper anzufügen. Zum anderen muß aber auch die Möglichkeit bestehen, freistehende Körper aus Rotationsflächen zu definieren.

In beiden Fällen erfolgt die Festlegung der "Anschlußebene" der Rotationsfläche auf dem Wege, daß das Koordinatensystem  $\{O^*; e^*_X, e^*_y, e^*_Z\}$  und seine Orientierung im absoluten Koordinatensystem  $\{O;e_{_{\textbf{X}}}^{},e_{_{\textbf{y}}^{}},e_{_{\textbf{Z}}}^{}\}$  mit Hilfe der drei Punkte  $P_{_{\textbf{I}}^{}},$  $P_2$  und  $P_3$  festgelegt wird. Diese drei Punkte sollen, wie in den Abschnitten 2.2 und 2.3, folgende Bedeutung haben: *P 1* ist der Ursprung des Koordinatensystems  $\{O^t; e^+_{X'}e^+_{U'}e^+_{Z}\}$  mit den absoluten Koordinatenwerten  $x_{O'}$ ,  $y_{O}$  und  $z_{O}$ . Die Gerade  $\overline{P_1P_2}$  legt die Richtung der x'-Achse und der Normalenvektor der Ebene  $P_{I}P_{2}P_{3}$  legt die Richtung der z'-Achse fest. Die Länge der Strecken  $\overline{P_{I}P_{2}}$  und  $\overline{P_1P_3}$ , sowie der von diesen Strecken eingeschlossene Winkel sollen ohne Bedeutung sein; der benötigte Anschlußradius *r* kann direkt eingegeben werden.

Wenn die "Anschlußebene" gleichzeitig eine ebene Fläche der Körperkontur sein soll, kann es sich sinngemäß entweder um eine Kreisscheibe (Abschnitt 3.1.3) oder um eine Quadrat-, Sechseck- bzw. Achteckfläche (Abschnitte 3.1.4 bis 3.1.6) mit Kreisloch handeln. In diesen Fällen wird bei der Eingabe nur die Angabe von zwei benachbarten Eckpunkten und eines dritten Hilfspunktes (in gleicher Ebene und auf der Seite des Mittelpunktes der Anschlußfläche) verlangt. Dabei werden die drei vorzugebenden Punkte rechtsdrehend gezählt. Die übrigen Eck- und Hilfspunkte werden in MOVAK3D automatisch generiert und können dann für die Definition weiterer Anschlußflächen benutzt werden.

#### 6.3 Dichtheitskontrolle

In MOVAK3D sind keine Vorkehrungen getroffen, um bereits während der Eingabeerstellung eine Kontrolle darüber zu haben, ob die durch die festgelegten Flächen definierte Apparatekontur auch lückenlos geschlossen ist (Dichtheit). Diese Prüfung wäre besonders dann sehr erschwert, wenn (was zulässig, aber nicht empfohlen ist) auch über die wirksame Kanalkontur nach außen herausragende Flächen benutzt werden. Auch bei der Verwendung von Rotationsflächen, etwa im Falle der Kugel, ist eine solche Prüfung nur schwer rigoros durchführbar. Deswegen wird lediglich während der eigentlichen Simulationsrechnung eine Art von automatischer Dichtheitskontrolle der Apparatekontur durchgeführt: Es werden ins Leere gehende Würfe eines Teilchens vom letzten Trefferort ausgehend bis zu zehnmal wiederholt und auf dem Bildschirm als Wiederholung gemeldet, bevor das Partikel mit seinem zugehörigen statistischen Gewicht (das beim Splitting sehr klein sein kann) verworfen wird. Die restliche Simulation mit ggf. noch auf Kontrollflächen "wartenden'' Teilchen-Bruchteilen desselben ''Wurfes" wird danach aber fortgeführt. Das Verwerfen von Partikeln wird in jedem Falle bei der Ergebnisausgabe mit der Summe der verworfenen statistischen Gewichte gemeldet.

Derartige Wiederholungen können immer auf die Möglichkeit einer fehlerhaften Eingabe der Apparatekontur hinweisen und müssen daher entsprechend kritisch gewürdigt werden.

Bei korrekter Eingabe treten allerdings derartige Störungen der Rechnung bei einfacheren Apparateformen (wie gerades Rohr, gerade Achteck- oder Quadratkanäle, Quader u.ä.) in der Regel nicht auf. Bei Formen vor allem mit nach innen einspringenden Kanten, aber insbesondere auch bei spiegelnden Flächen ließ sich das gelegentliche Auftreten des Verwerfens von Simulationen nicht gänzlich beseitigen. Wenn die Apparatekontur dicht geschlossen ist, dann bleibt jedoch im allgemeinen der durch Abbrüche entstehende Fehler unerheblich.

Um die Kontureneingabe auf Fehlerfreiheit zu prüfen, sind unterstützende Routinen und die Möglichkeit der Ploterzeugung vorhanden. Insbesondere lassen sich die ebenen Flächen darauf abfragen, ob deren Innenseiten zueinander verträglich definiert wurden. Es bleibt aber Sache des Benutzers, auf Wiederholungsmeldungen in der Simulationsrechnung zu achten, die auch ein Hinweis

auf Fehler der Kontur-Eingabe sein können. Erfolgreiche Wiederholungen ohne Verwerfen werden nicht für die Endergebnisausgabe registriert, weil sie ohne Einfluß auf den statistischen Fehler und bei einer dichten Kontur selten sind. Die Ursache solcher Fehlwürfe bei korrekter Eingabe liegt in der "numerischen Undichtigkeit" an Kanten und besonders an konvexen Flächenverschneidungen. Bedingt durch Rundungsfehler kann das Teilchen bei den sich durchdringenden Flächen etwas außerhalb der eigentlichen Kontur des Körpers gelandet sein und von dort ins Leere weggestreut oder weggespiegelt werden. Im Falle der Spiegelung muß dann (wegen der gleichbleibenden Flugbahn) die Simulation verworfen werden, während im Falle der Streuung bei der Wiederholung eine gute Chance besteht, daß das Teilchen wieder in den Innenraum gelangt. Das Verwerfen der ins Leere führenden Zufallsrichtung bleibt nur in diesem letztgenannten Fall ohne Einfluß auf das Rechenergebnis.

#### 6.4 Grafische Ausgabe

Zur Überprüfung der grafischen Darstellung der Geometrie-Eingabe kann mit MOVAKINP eine Parallelprojektion der Apparatekontur in beliebiger Betrachtungsrichtung erzeugt werden. Als Optionen gibt es ein Draht- und ein Kantenmodell. Diese Modelle unterscheiden sich nur bei den Rotationsflächen in der Behandlung der Körperkontur: beim Kantenmodell werden außer den eigentlichen Schnittkanten der Rotationsflächen die von der Projektionsrichtung abhängigen Umrißlinien gezeigt (bei denen die Sehstrahlen Tangenten an die Rotationsflächen bilden), beim Drahtmodell werden in vorgehbarer Anzahl Längsschnitt-Linien dargestellt.

Die Plotdaten werden von MOVAKINP auf ein File geschrieben, das die für die Ploterzeugung am Bildschirm oder auf einem Plotter notwendigen Informationen formatiert enthält. Zu den Raumpunkten können optional auch die Punktnummern als Kommentar mit ausgegeben werden (eine Berücksichtigung in der Plotausgabe ist derzeit aber nicht unterstützt, die entsprechende Ergänzung einer Plotausgabe müßte also der Benutzer selbst vornehmen).

Da es sich bei den MOVAK3D-Modellen um dreidimensionale Gebilde handelt, ist in der PC-Version auch eine Ausgabe stereoskopischer Ansichten des modellierten Strömungskanals durch MOVAKINP vorgesehen, um die Eingabe und die Model-Iierung noch effektiver kontrollieren zu können. Die Stereobilder lassen

sich insbesondere beim PC mit dem Programm PLOT am Bildschirm mit rot-grün-Brille als Raumbilder betrachten. Erzeugt werden von MOVAKINP allerdings nur Parallelprojektionen (unter Einschluß der Rotationsflächen), so daß die Augen-Adaption bei ungünstigen Fällen (bei einer großen Tiefenerstreckung der Abbildung) überfordert sein kann und die beiden Teilbilder "nicht zum Raumbild zusammengehen". Hier müssen dann kleinere Differenzwinkel für die beiden Sehstrahlen oder eine günstigere Projektionsrichtung (bei der die Abbildung eine geringere Tiefenerstreckung bekommt) gewählt werden.

Um hier Abhilfe zu schaffen, wurde noch ein zusätzliches PC-Programm MOVASTER bereitgestellt, mit dem allerdings nur die ebenen Flächenelemente Dreiecke und Parallelogramme stereoskopisch in Zentralprojektion betrachtet und mit dem Programm PLOT als Stereoplot ausgegeben werden können. Der Vorteil hierbei ist, daß sich mit MOVASTER das Modell am Bildschirm on line beliebig drehen läßt und der Beobachterstandort sogar innerhalb des Modells liegen darf.

In der Pe-Version besteht auch die Möglichkeit, stereoskopische Plotfiles mit den Bahndaten der in einer Apparatekontur diffundierenden Partikel zu erstellen. Durch diese Möglichkeit läßt sich sehr anschaulich qualitativ überprüfen, ob die erreichte Simulation sinnvoll erscheint.

Ein Problem stellt die Obernahme der Daten aus 3-dimensionalen Konstruktionen von Strömungskanälen aus CAD-Systemen (wie z.B. MEDUSA oder APPLICON-BRAVO!) dar. Es müssen z.B. aus Volumenmodellen in sinnvoller Vereinfachung die Raumpunkte und Flächendefinitionen für ein MOVAK3D-Modell gewonnen werden. Ein erster Schritt besteht darin, wenigstens die Koordinaten-Daten der Raumpunkte (der 'Ecken' im Modell) als Textfile zur Verfügung zu stellen, und dieses nach passender Umformung mit Hilfe von Datei-Editoren (z.B. WORDSTAR) in MOVAK3D einzulesen. Sehr nützlich ist dabei, wenn eine Zeichnung als Drahtmodell mit eingetragenen Punktnummern zur Verfügung gestellt werden kann.

Die Möglichkeiten der Stereobilder sollen hier an Beispielen demonstriert werden. Es ist klar, daß durch das räumliche Sehen auch ein sehr komplexes Modell mit zweidimensional verwirrender Linienfülle problemlos 'durchschaubar' wird. Die Beispiele umfassen ein Rohr (Abb. 5), ein 60°-Chevron-Baffle (Abb. 6) und einen Divertorkanal (Abb. 7), wie er für den NET-Reaktor untersucht wurde.

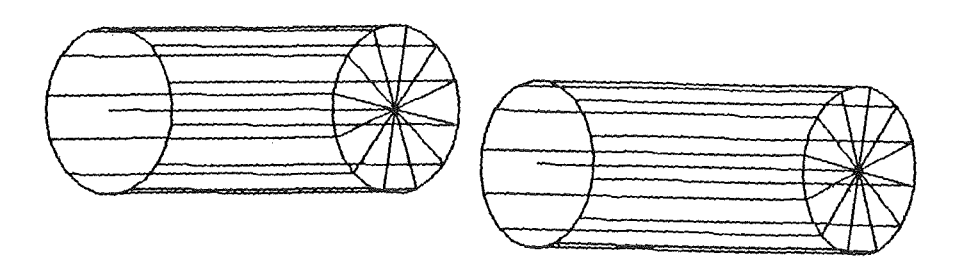

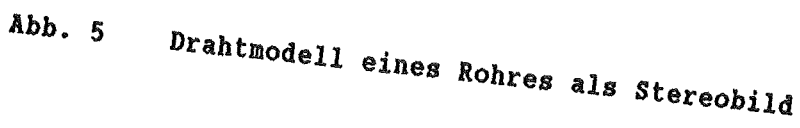

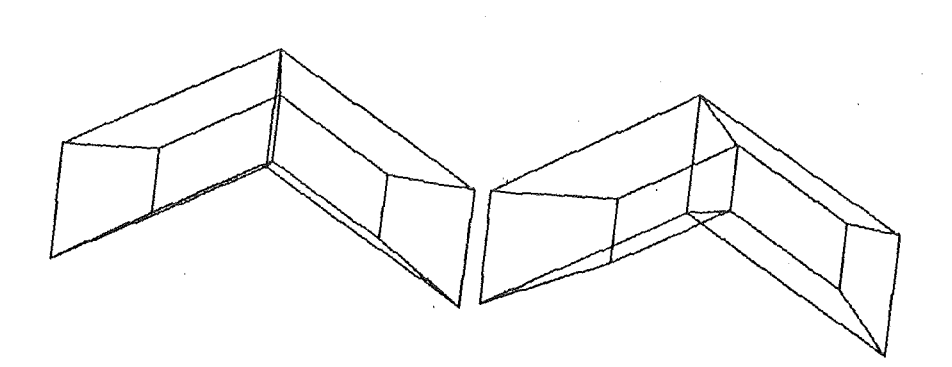

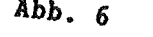

*Abb. 6* Stereobild eines *60•* Chevronbaffle

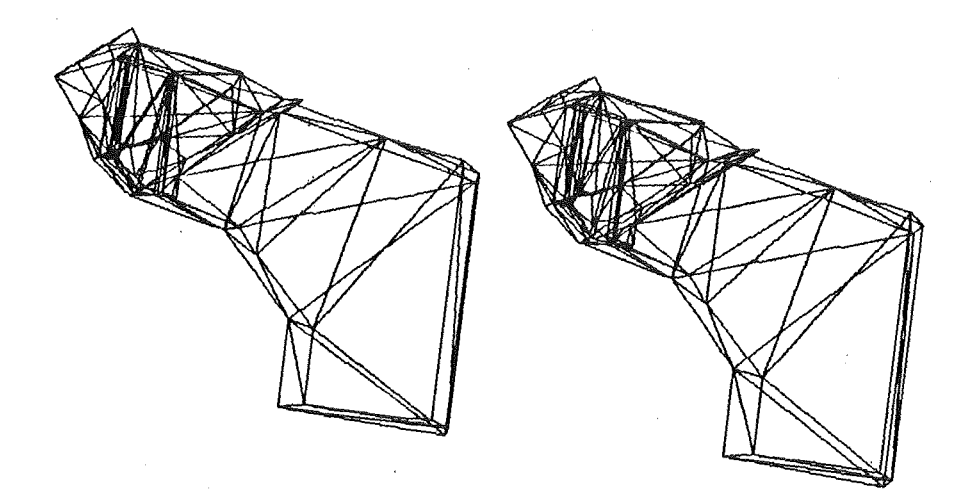

 $\lambda_{bb}$ . 7 *The Cobild eines Divertor-Value* fUr *NET (Next* European Torus)

#### 7. Yerifikation von MOYAK3D

In der Literatur sind zahlreiche Fälle der Vakuum-Strömung behandelt (vgl. R. Haefer /1/), auf die zur Verifikation von MOVAK3D zurückgegriffen werden kann. Insbesondere für die Rohrströmung sind in der Vergangenheit für die Vakuum-Meßtechnik die Clausingfaktoren mit hoher Genauigkeit (fünf Dezimalstellen, nach /1/) bestimmt worden. Daher wurde zur Codeüberprüfung auf die Rohrströmung zurückgegriffen.

Für die relativen Rohrlängen *L/R* = 2 und 5 (R ist der Rohrradius) wurden zu diesem Zweck mit MOVAK3D extrem große Stichproben berechnet, um eine kleine Ergebnisvarianz zu erhalten. Für *LIR* = 2 ergab sich aus 600000 Simulationen ein Clausingfaktor von  $(51,313 \pm 0.092)$  %; der nach /1/ richtige Wert ist 51,423 %. Für *L/R* = 5 ergab sich aus 340000 Simulationen der Wert

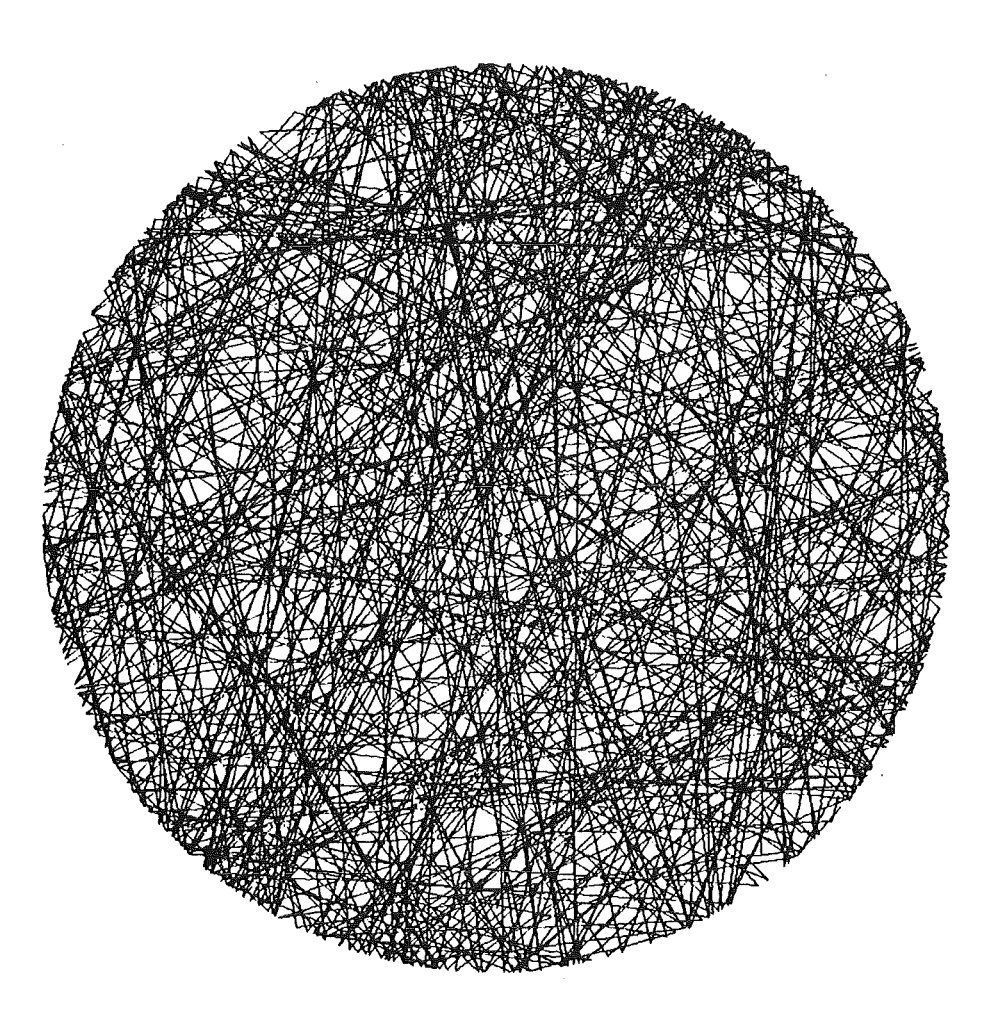

Abb. 8 Achsparallele Projektion der Bahnen von 100 Teilchen im Rohr

(31,080 ± 0,096) %, wobei der richtige Wert nach /1/ 31,053 % beträgt. Damit liegen beide Ergebnisse sehr gut im Konfidenzbereich.

Um diese Ergebnisse weiter abzusichern, ist in Abb. 8 eine zweidimensionale Projektion der Teilchenbahnen im Rohr aus 100 Simulationen gezeigt; es handelt sich um eine Parallelprojektion in Achsrichtung des Rohres. In Abb. 9 sind Teilchenbahnen im Rohr aus 18 Simulationen als Stereoplot abgebildet.

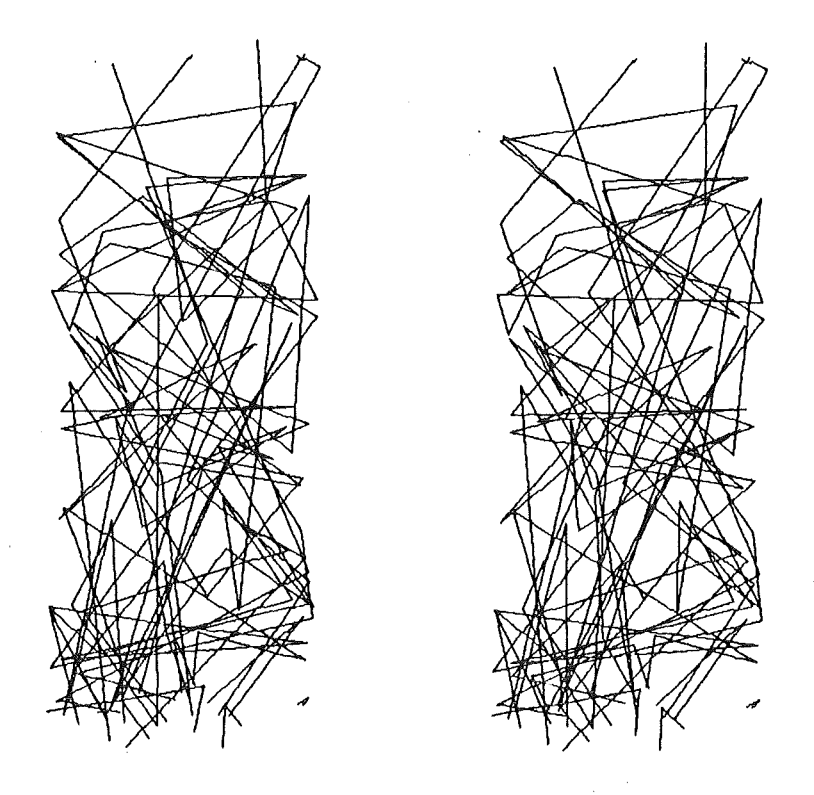

Abb. 9 Stereoplot der Bahnen von 18 Teilchen im Rohr

In Abb. 10 ist ein Vergleich für Rohr, Achteck- und Quadratkanal gezeigt. Es ist zu erkennen, daß die Unterschiede in der Durchtrittswahrscheinlichkeit fUr diese Kanalformen unerwartet klein sind und lediglich bei kurzen Quadratkanälen merklich werden. Wäre der sog. hydraulische Durchmesser (= 4•Querschnittsfläche/Umfang des Querschnitts) für die Durchtrittswahrscheinlichkeit maßgeblich, dann sollten alle Kurven in guter Näherung gleich sein. Der recht kleine Unterschied für kurze Kanäle deutet an, daß der hydraulische Durchmesser nur in grober Näherung zur Abschätzung der Durchtrittswahrscheinlichkeit herangezogen werden kann.

Auch ein 60° Chevron-Baffle wurde untersucht. Die Ergebnisse für die Durchtrittswahrscheinlichkeit neutraler Molekeln sind in Abb. 11 dargestellt. Wie zu erkennen ist, erscheint dieses Beispiel für die Code-Verifikation als weniger gut geeignet, da offenbar die in /1/ angegebene Kurve nur im Bereich mittlerer A/B-Werte mit der MOVAK3D-Rechnung übereinstimmt. Dagegen muß das asymptotische Verhalten im unteren Bereich proportional zu *L/A* und im oberen Bereich konstant sein, weil der Einfluß der ''seitlichen" Begrenzungen rasch

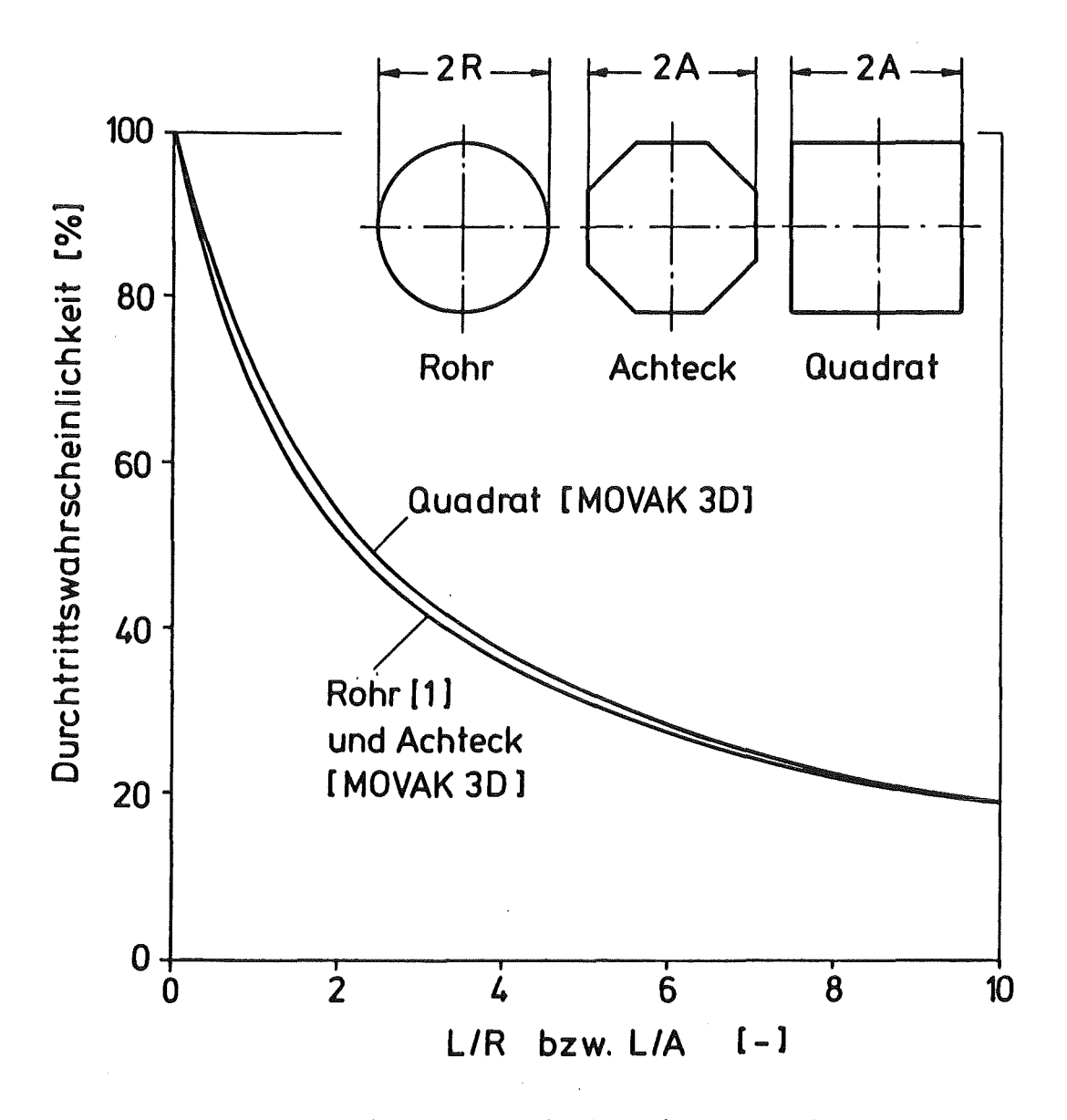

Abb. 10 Durchtrittswahrscheinlichkeit für Rund-, Achteck- und Quadratrohre

unmerkbar klein wird. Hier ergibt sich also speziell für den oberen Bereich eine (geringe) Korrektur der Kurve zu kleineren Werten hin.

Um die Fähigkeiten von MOVAK3D zu demonstrieren, wurden für das Chevron-Baffle noch einige weitere Fälle untersucht. Es handelt sich dabei um den Durchtritt von Photonen durch das Baffle, also um die Beantwortung der Frage, wie stark die von einer Seite des Baffle einfallende Wärmestrahlung durch das Baffle hindurchscheinen kann. Dabei ist zu bedenken, daß das Baffle so gestaltet ist, daß es ftir direktes Licht undurchsichtig ist. Die Ergebnisse sind in der

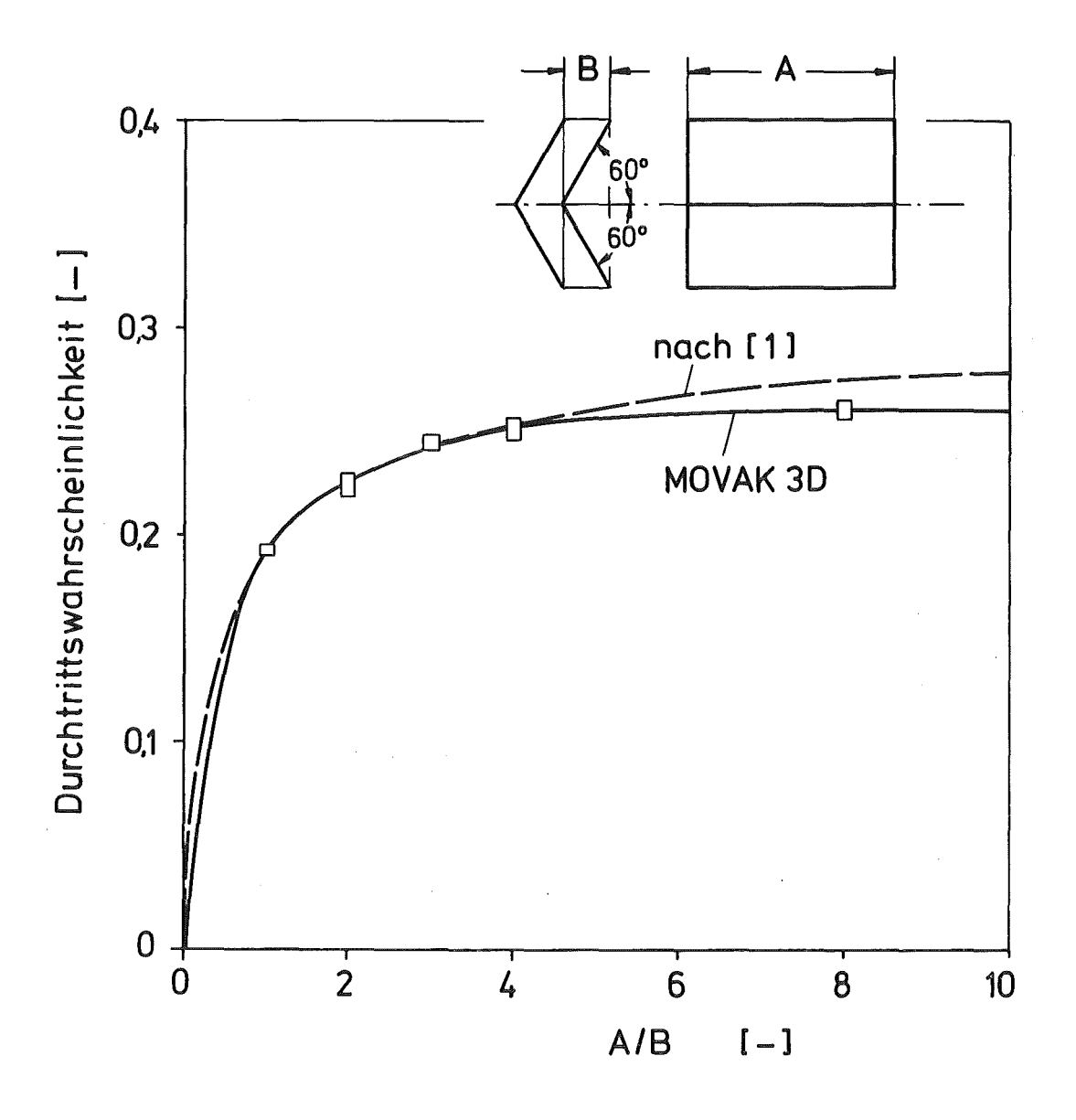

Abb. 11 Durchtrittswahrscheinlichkeit für 60° Chevronbaffle

 $- 45 -$ 

Abb. 12 dargestellt. Es handelt sich um die Fälle (a) spiegelnde Oberflächen, (b) diffus streuende Oberflächen mit 0 bis 100 % Reflexionsvermögen.

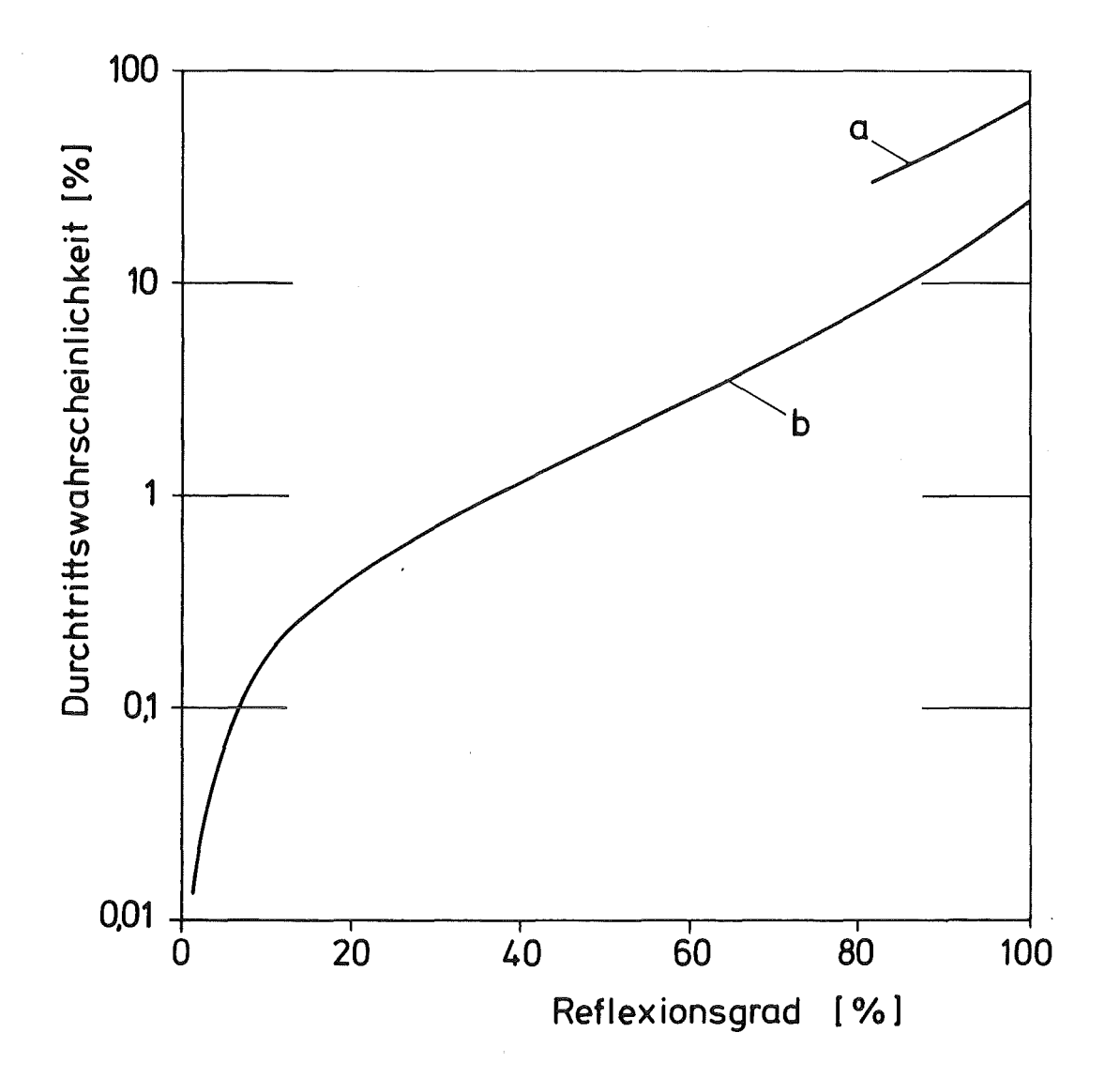

Abb. 12 Durchscheinen der Wärmestrahlung durch 60° Chevronbaffle reflektierende Wände, b) diffus streuende Wände

Von MOVAK3D existieren zwei Versionen, nämlich für den IBM-PC AT mit 80286-Prozessor, und für die IBM-Großrechenanlage der KfK. Diese Versionen sind in PL/I erstellt. Eine Obersicht über die wichtigsten Einzelprogramme zeigt die folgende Zusammenstellung, der Datenfluß in MOVAK3D ist in der Abb. 13 gezeigt.

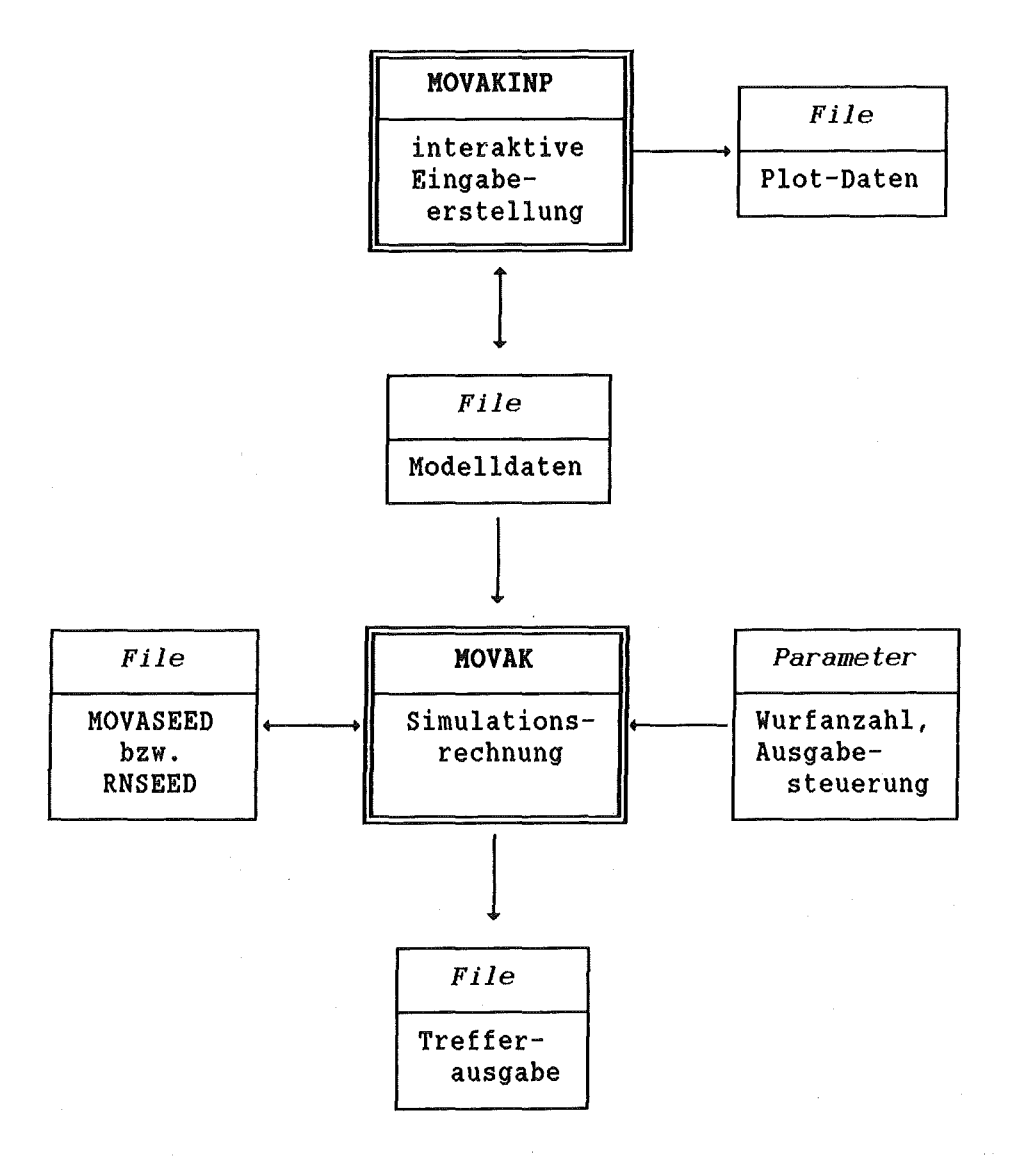

Abb. 13: Datenfluß in MOVAK3D

 $\mathcal{P}_{\rm{int}}$ 

 $\mathcal{F}_{\text{max}}$ 

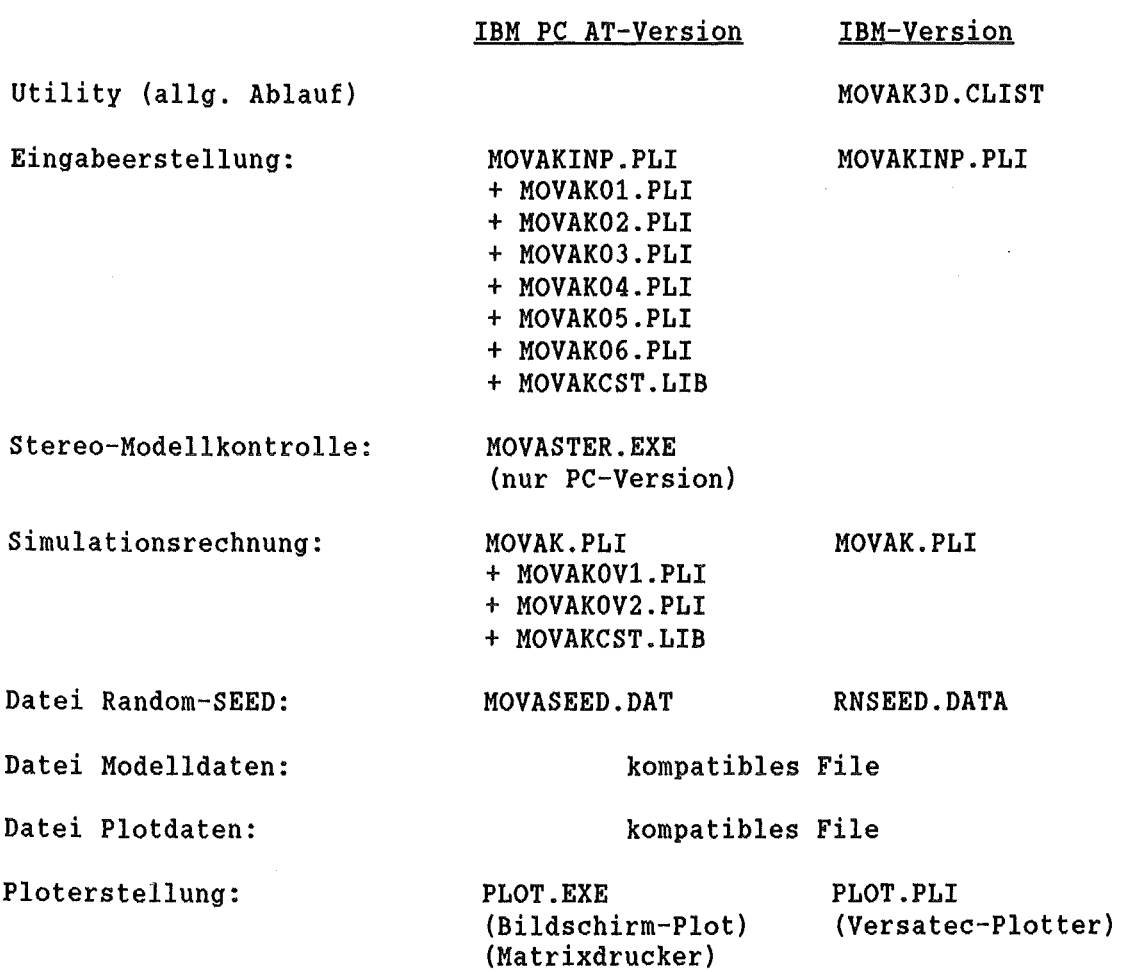

Das IBM PC-Plotprogramm PLOT.EXE (MS-PASCAL+IBM-VDI-Toolkit) wird optional zur Darstellung des Plots auf dem Bildschirm und (neben weiteren Optionen) zur Festlegung der Plotgrenzen eingesetzt.

MOVAKINP ist ausschließlich für die interaktive Eingabeerstellung bestimmt und kann daher sinnvoll unter TSO nur im Foreground benutzt werden (laden als Load-Module). MOVAK kann auf der IBM sowohl im Foreground wie im Background als Batch betrieben werden, wenn per Eingabe der Bildschirmdialog (mittels Parameter SCRN='O'B) ausgeschaltet wird (vgl. Abschnitt 8.2).

Um die MOVAK-Eingabefiles besser kennzeichnen zu können und um diese Kennzeichnung auch bei der Bearbeitung und im Output als Kontrolle zur Verfügung zu haben, wurde noch ein Kennzeichnungs-String (mit vom Benutzer anzugebendem Inhalt) am Beginn der Eingabefiles eingefügt. Außerdem wurde eine Ausgabe-Option für den Großrechner vorgesehen, um das Simulationsergebnis auch im Batch in eine Datei schreiben zu können.

In den Programmen sind die Array-Obergrenzen für die Modelldaten vorgegeben. Reichen bei der Eingabeerstellung die Grenzen nicht aus, so wird dies am Bildschirm gemeldet. Die sitzungsweise (iterativ) erarbeiteten Eingabedaten lassen sich auf die Eingabe-Datei schreiben und später mit dem Programm mit erweiterten Array-Grenzen wieder einlesen. Bei der IBM-Version genügt hierbei die Angabe der neuen Array-Obergrenze beim Neustart des Programmes als Objectcode, während die PC-Versionen nach entsprechender Änderung des Files MOVAKCST.LIB neu compiliert und gelinkt werden müssen (diese Prozedur ist zeitaufwendiger).

Die angesprochenen MOVAK-Array-Obergrenzen sind als Default-Werte:

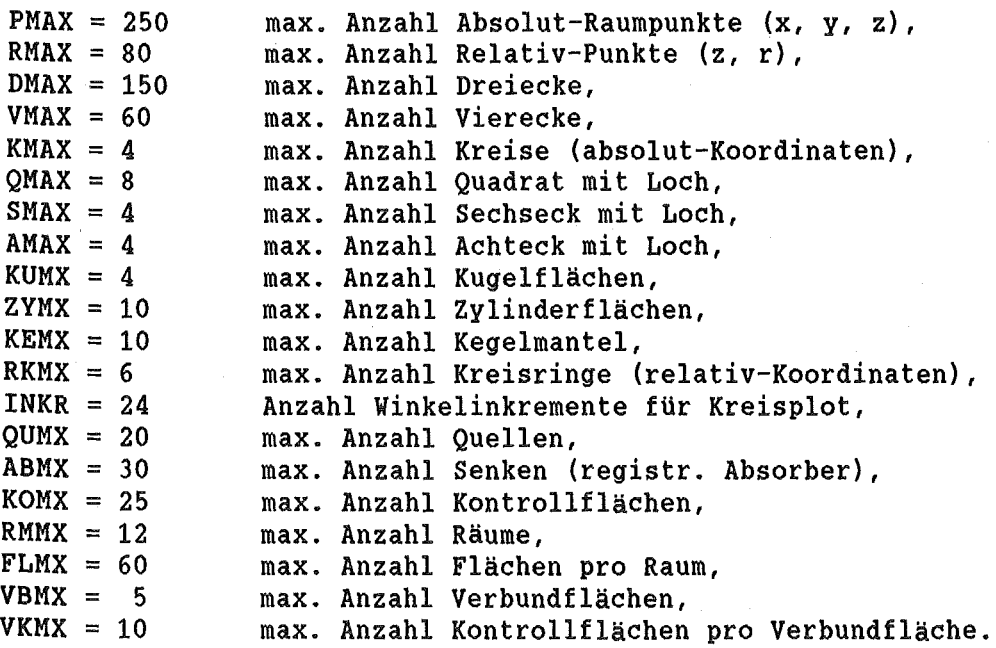

Anband eines vollständigen und korrekten Eingabe-Datensatzes soll im folgenden das Arbeiten mit MOVAK3D auf dem IBM PC AT-Rechner bzw. unter TSO demonstriert werden, um die notwendigen Arbeitsschritte zu verdeutlichen. Zu bemerken ist noch, daß die benötigten Dateien beim PC-Rechner einfach durch Angabe des Filenamens eröffnet bzw. abgelegt werden, während unter TSO die Dateien mit ihrem DSNAME und einem DDNAME erst zu allokieren sind. Um unter TSO die Verknüpfung mit den richtigen Dateien zu erleichtern, bzw. um ggf. benötigte zusätzliche Augabedateien zu allokieren, wurde eine entsprechende interaktive CLIST-Prozedur erstellt. Ansonsten ist die Arbeitsweise in beiden Fällen nahezu gleich.

Als nachteilig hat sich am Großrechner (unter TSO) die page-orientierte full-screen-Ausgabe am Bildschirm erwiesen, die das Löschen des jeweils vollgeschriebenen Bildschirms erzwingt. Am PC scrollt der Schirm bei fortlaufender Ausgabe zeilenweise, weshalb noch benötigte Angaben auf dem Schirm in der Regel hinreichend lange sichtbar bleiben. Bei TSO haben wir zwar durch Einprogrammieren des Bildschirm-Löseheus in MOVAK3D an weniger störende Ablaufstellen teilweise Abhilfe geschaffen, es muß dafür aber zusätzlich häufig "geblättert" werden.

# 8.1 Beispiel einer IBM PC-AT-Sitzunq

Gezeigt ist ein Beispiel, in dem nach dem Start von MOVAKINP eine bereits vorhandene Datei NETKANAL.DAT weiter bearbeitet wird. Ist (als Antwort auf die erste Frage) anstelle der Option L) die Option N) gewählt worden, dann wird ein (neuer) Dateiname erfragt und diese neue Datei wird bearbeitet. Für das Speichern der erarbeiteten Daten hat der Benutzer vom Hauptmenü aus zu sorgen. Um ein versehentliches Verlassen von MOVAKINP (ohne Datensicherung) zu unterbinden, wird in der Option E) nochmals der Rücksprung in das Hauptmenü angeboten. Die Benutzereingaben sind im folgenden kursiv angegeben:

C> *movakinp* 

= Laden des Object-Code von Festplatte

Eingabe für MOVAKINP-Konturmodell \*\*\*\*\*\*\*\*\*\*\*\*\*\*\*\*\*\*\*\*\*\*\*\*\*\*\*\*\*\*\*\*\*

N)eueingabe der Daten, oder L)esen von File?: *1*  MOVAKINP-Datenfile?: *netkanal.dat* 

"alten" Filtetyp ohne IDENT-String und ohne Quell-Eintrittsdichteverteilung lesen, Y/N?: <sup>n</sup>

File-Ident: ... (Text des Ident-Strings) ...

 $-50 -$ 

\*\*\*\*\*\*\*\*\* MOVAKINP-HAUPTMENU \*\*\*\*\*\*\*\*\* \*\*\*\*\*\*\*\*\*\*\*\*\*\*\*\*\*\*\*\*\*\*\*\*\*\*\*\*\*\*\*\*\*\*\*\*\*\*\*\*\*\* M) Modelldaten-Eingabe oder L) -Löschen, 0) Eigenschaften/Orientierung der Flächen,<br>V) Prüfen der Modelldaten (Drei/Vierecke). Prüfen der Modelldaten (Drei/Vierecke), I) Identische Punkte aufzeigen, P) Liste der Modelldaten, B) Bild-Plot, S) Erst-Eingabe der Raumeigenschaftsdaten, R) Prüfen der Raumeigenschaftsdaten, K) Korrektur der Raumeigenschaftsdaten, D) Daten sichern auf ALT-File >> NETKANAL.DAT << N) bzw. Daten schreiben auf Neu-File, E) Endmenü. Option?: *v*  Wieoft sind die X,Y,Z-Raumpunkte verwendet?: Unterdrücke die Ausgabe der Anzahl 'von' .• 'bis', Eingabe 'VON' 'BIS'?: *2 9*  Raumpunkt 1 ist 1-mal verwendet Raumpunkt ..... (usw.) (nun folgt die Dateibearbeitung in verschiedenen Optionen) (wobei der Benutzer weitgehend geführt wird) (und immer wieder Rückkehr in das Haupt-Menü...) Option?: e R) ücksprung zum Hauptmenü oder E)xit?:  $e$ End of Execution C> = READY des Betriebssystems C> *movak*  = Laden des Object-Code MOVAK-SIMULATIONSRECHNUNG \*\*\*\*\*\*\*\*\*\*\*\*\*\*\*\*\*\*\*\*\*\* a sure de Lesen der Eingabedaten von MOVAKINP-File?: *netkanal.dat*  \*\*\*\*\*\*\*\*\*\* MOVAK-HAUPTMENU \*\*\*\*\*\*\*\*\*\* \*\*\*\*\*\*\*\*\*\*\*\*\*\*\*\*\*\*\*\*\*\*\*\*\*\*\*\*\*\*\*\*\*\*\*\*\*\*\*\*\* D) Durchführung der Simulationsrechnung,<br>T) Ausgabe der Treffer-Ergebnisse. Ausgabe der Treffer-Ergebnisse, N) Neustart des Zufallszahlen-Generators, E) Endmenü ?: *d*  Wieviele Simulationen?: *3*  Spiel fortlaufend wiederholen, Y/N?: *n*  Stereoplot der Flugbahnen, Y/N?: *n*  Wurf Nr. 1;# 2;D 55;D 63 Wurf Nr. 2;# 4;D106;D112;D 44;D 57;D 72;V 14; state of the state •• next-i  $16; D$   $26; D$   $33; D$   $25...$  $($ usw. $)$ •• next-g  $16; D110; \ldots$ (usw.) (es wird der Weg des Teilchens einschließlich Splitting bis hin zur vollständigen Absorbtion verfolgt; dann folgt die Default-Trefferausgabe:)

3 Simulationen: Dreieck Nr. 63 mit 1 Treffern und Gewicht 1.000000E+00 usw. Gesamtgewicht eingeworfene Teilchen: 3.000000E+OO

\*\*\*\*\*\*\*\*\*\* MOVAK-HAUPTMENU \*\*\*\*\*\*\*\*\*\* \*\*\*\*\*\*\*\*\*\*\*\*\*\*\*\*\*\*\*\*\*\*\*\*\*\*\*\*\*\*\*\*\*\*\*\*\*\*\*\*\* Durchführung der Simulationsrechnung, T) Ausgabe der Treffer-Ergebnisse, N) Neustart des Zufallszahlen-Generators, E) Endmenü ?: *e*  R)ücksprung zum Hauptmenü oder E)xit?: *e* 

End of Execution  $C$ = READY des Betriebssystems

#### 8.2 Beispiel einer TSO-Sitzung

Wenn alle Programme einschließlich der Prozedur MOVAK3D.CLIST richtig implementiert sind, dann wird unter TSO im READY mit dem Befehl *movak3d* diese CLIST-Prozedur aufgerufen. Sie bietet als erstes die Optionen I)nput bearbeiten oder S)imulationen rechnen an. Im nächsten Schritt werden die DS- und DD-Namen der Datenfiles erfragt. Dabei ist ein DS-Name die Dateibezeichnung als Data-Set-Name im Verzeichnis des Benutzers, während der DD-Name die Dateibezeichnung für den Aufruf aus dem jetzt erst zu ladenden Rechenprogramm ist. Schließlich fragt die CLIST-Prozedur, ob noch weitere (Ausgabe)-Dateien benötigt werden (um z.B. unterschiedliche Eingabevarianten festzuhalten, oder zur Ergebnisausgabe bei der Simulation); diese Dateien sind spätestens jetzt zu allokieren (eine Option hierzu wird angeboten) . Danach wird der gewünschte Load-Module geladen und die eigentliche Programmausführung beginnt. Diese ist derjenigen des vorigen Abschnitts 8.1 sehr ähnlich.

Bei MOVAKINP können (falls notwendig) nach der Ansage

# KORREKTUREINGABE DER ARRAY-OBERGRENZEN, •. ENDE MIT SEMIKOLON:

die Array-Obergrenzen verändert werden, mit Abschluß durch Eingabe eines Semikolon. Als MOVAKINP-Datenfile muß sodann der DD-Name genannt werden. Auch wenn eine Modelldatenausgabe auf Datenfile erfolgen soll, muß der zugehörige DD-Name der zuvor allokierten Datei genannt werden. - Bei MOVAK werden auch noch Erläuterungen über die zusätzlich (außer den Array-Obergrenzen) möglichen Eingaben ausgegeben:

Insbesondere kann die Eingabe *scrn='O'b* gemacht werden, mit der die Sildschirmausgabe bei der folgenden Rechnung unterdrückt wird. Weil damit aber auch der sonst folgende Dialog ebenfalls unterdrückt wird, sind in diesem Fall noch einige weitere Angaben für den Rechnungablauf zu machen:

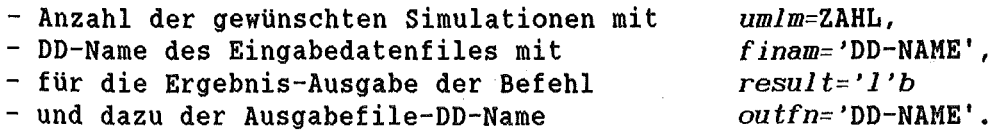

Der Programmstart erfolgt dann durch Eingabe des Semikolon. Wenn diese Statements in einer Eingabedatei oder auf Eingabe-Karten zur Verfügung gestellt werden, dann kann MOVAK auch als Batch-Job laufen. Nach Beendigung der Rechnung mit MOVAK3D meldet sich wieder das TSO mit READY. Eine TSO-Sitzung könnte also wie folgt ablaufen (Benutzer-Eingaben kursiv):

READY = Bereitschaftsmeldung des Betriebsystems *movak3d* = Aufruf der MOVAK3D.CLIST Kommandoprozedur \*\*\*\*\* ARBEITEN MIT MOVAK3D IM FOREGROUND \*\*\*\*\* INPUT BEARBEITEN = I, SIMULATIONEN RECHNEN = S EINGABE: *s*  DS-NAME DER MOVAK-DATEN: *rohr.data*  DS-NAME OK., Y/N?: *y*  DD-NAME DER MOVAK-DATEN: *ein*  DD-NAME OK., Y/N?: *y*  WERDEN (WEITERE) AUSGABEFILES BENOETIGT, Y/N?: *y*  IST DAS AUSGABEFILE ALLOKIERT, Y/N?: y DS-NAME DER AUSGABE-DATEI: *movout.data*  DD-NAME DER AUSGABE-DATEI: *aus*   $DS$ - UND DD-NAME OK., Y/N?:  $y$ WERDEN (WEITERE) AUSGABEFILES BENOETIGT, Y/N?: *n* 

LADEN VON MOVAK.OBJ \*\*\*\*\*\*\*\*\*\*\*\*\*\*\*\*

Korrektur-Eingabe der ARRAY-Obergrenzen, bzw. FUER BATCH muss SCRN="O"B eingegeben werden, sowie der Datenfile-Name FINAM="dd-name" und die Anzahl der Simulationen UMLM=IntegerZahl, dabei erlaubt die Angabe RESULT="l"B die Treffer-Ergebnis-Ausgabe auf ein vorher allokiertes DataFile namens OUTFN="dd-name", ..• Ende mit Semikolon: ; Lesen der Eingabedaten von MOVAKINP-File?: *ein* 

MOVAK-SIMULATIONSRECHNUNG \*\*\*\*\*\*\*\*\*\*\*\*\*\*\*\*\*\*\*\*\*\*\*\* File-Ident: Rohr, R=0.5, L=2.5, L/R=5, Reflexion 100 % \*\*\*\*\*\*\*\*\*\*\* MOVAK-HAUPTMENUE \*\*\*\*\*\*\*\*\*\* \*\*\*\*\*\*\*\*\*\*\*\*\*\*\*\*\*\*\*\*\*\*\*\*\*\*\*\*\*\*\*\*\*\*\*\*\*\*\*\*\*\*\* D) Durchfuehrung der Simulationsrechnung, T) Ausgabe der Treffer-Ergebnisse, Neustart des Zufallszahlengenerators, E) Endmenue ?: *d*  Wieviele Simulationen?: *3*  Wurf Nr. 1;# 1;Y 1;Y 1;Y 1;Y 1;Y 1;Y 1;R 1 Wurf Nr. 2;# 1;Y 1;K 1<br>Wurf Nr. 3:# 1:Y 1:K 1  $3;$ # 1;Y 1;K 1 3 Simulationen: Kreis-a Nr. 1 mit 2 Treffern und Gewicht Kr-Ring Nr. 1 mit 1 Treffern und Gewicht 3.000000E+OO Gesamtgewicht eingeworfene Teilchen: \*\*\*\*\*\*\*\*\*\*\* MOVAK-HAUPTMENUE \*\*\*\*\*\*\*\*\*\* \*\*\*\*\*\*\*\*\*\*\*\*\*\*\*\*\*\*\*\*\*\*\*\*\*\*\*\*\*\*\*\*\*\*\*\*\*\*\*\*\*\*\* D) Durchfuehrung der Simulationsrechnung, T) Ausgabe der Treffer-Ergebnisse, Neustart des Zufallszahlengenerators, E) Endmenue ?: *e*  2.000000E+OO 1.000000E+OO (= z.B. auf File *aus)* 

R)uecksprung zum Hauptmenue oder E)xit?: *e* 

READY = Rückmeldung des Betriebsystems

# 9. Schlußbemerkung

Die Verifikation von MOVAK3D hat die Richtigkeit der Modellierung gezeigt. Damit steht ein Werkzeug zur Verfügung, mit dem auch sehr komplexe Strömungskanäle hinsichtlich der Vakuum- und Knudsenströmung (Clausingfaktoren), bzw. dem Durchtreten von Photonen (gestreute Wärmestrahlung) durch Baffles usw. untersucht werden können. Die Option der "Ionisierung" erlaubt in einer ersten Näherung die Ausdehnung der Strömungsuntersuchung auf den Divertor für die burn-time eines Fusionsreaktors.

# Literatur

- /1/ R.A. Haefer: Kryo-Vakuumtechnik, Springer-Verlag, Berlin Heidelberg New York, 1981.
- /2/ I. Szabo: Hütte, Mathematische Formeln und Tafeln. Verlag Wilhelm Ernst & Sohn, Berlin 1959.
- /3/ R. Rothe: Höhere Mathematik, Tl. 2. B.G. Teubner Verlagsgesellschaft, Stuttgart 1953.
- /4/ Dubbel, Taschenbuch für den Maschinenbau, 14. Auflage. Springer-Verlag, Berlin Heidelberg New York, 1981.
- /5/ S. Buch: Einführung in die allgemeine Vakuumtechnik. Wissenschaftl. Verlagsgesellschaft, Stuttgart, 1962.
- /6/ E.A. Moelwyn-Hughes: Physikalische Chemie. Georg Thieme-Verlag, Stuttgart, 1970.
- /7/ VDI-Wärmeatlas, Blatt Ka2 (1953). VDI-Verlag Düsseldorf 1963.
- /8/ S. Flügge: Handbuch der Physik: Band XXIV, Grundlagen der Optik, S. 462 ff. Band XXVI, Licht und Materie II, S. 143 ff. Springer-Verlag Berlin, Göttingen, Heidelberg, 1956 bzw. 1958.
- /9/ J.M. Hammersley and D.C. Handscomb: Monte Carlo Methods. Chapman and Hall, London, 1979.
- /10/ E.Cupini, A. De Matteis and R. Simonini: NIMBUS - Monte Carlo Simulation of Neutral Particle Transport in Fusion Devices. EUR XII - 324/9, April 1983.